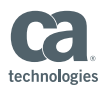

## Too Many Fights in Your Marriage with Runstats ? Try Profiles and Feedback Tables.

Steen Rasmussen, Sr. Engineering Services Architect CA technologies

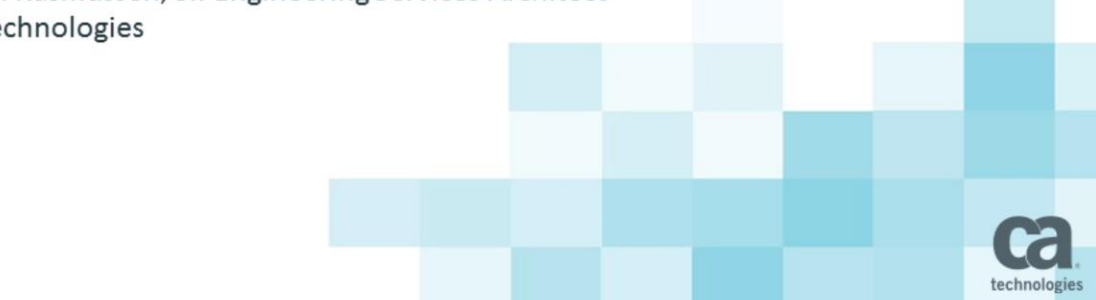

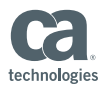

**ca** 

 $\overline{2}$ 

### Agenda

 $\overline{2}$ 

- A thorough walk thru RUNSTATS PROFILES. п
- DB2 11 SYSSTATFEEDBACK and DSN STAT FEEDBACK, how does DB2 populate these new tables and when.
- New ZPARM and DB2 catalog entries to control these new features.
- How to "control" and interpret the FEEDBACK tables. n,
- The entire presentation will use real life scenarios to get a good feeling how the components interoperate.

Runstats has always been a challenge in terms of what syntax to use, how much statistics to collect and how frequent to collect these statistics. The past couple of DB2 releases have introduced some interesting features which can assist you in several ways to both automate and figure out which statistics the Optimizer would like to see in order to make better recommendations. We will look into the RUNSTATS profiles and the two different FEEDBACK tables populated by the Optimizer.

@ 2016 CA, ALL RIGHTS RESERVED

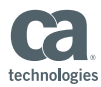

### **DISCLAIMER**

 $_{\rm 3}$ 

- Expressions are purely my own not CA technologies.
- " This presentation is based on using a real life DB2 11 system with maintenance as of July 2015 discrepancies might exist.
- " Your experiences may vary.

@ 2016 CA. ALL RIGHTS RESERVED.

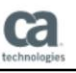

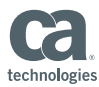

Ca

### **ABSTRACT**

RUNSTATS has always been a challenge in terms of what ٠ syntax to use, how much statistics to collect and how frequent to collect these statistics. The past couple of DB2 releases have introduced some interesting features which can assist you in several ways to both automate and figure out which statistics the Optimizer would like to see in order to make better recommendations. We will look into the RUNSTATS profiles and the two different FEEDBACK tables populated by the Optimizer.

RUNSTATS has always been a challenge in terms of what syntax to use, how much statistics to collect and how frequent to collect these statistics. The past couple of DB2 releases have introduced some interesting features which can assist you in several ways to both automate and figure out which statistics the Optimizer would like to see in order to make better recommendations. We will look into the RUNSTATS profiles and the two different FEEDBACK tables populated by the Optimizer.

@ 2016 CA, ALL RIGHTS RESERVED

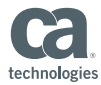

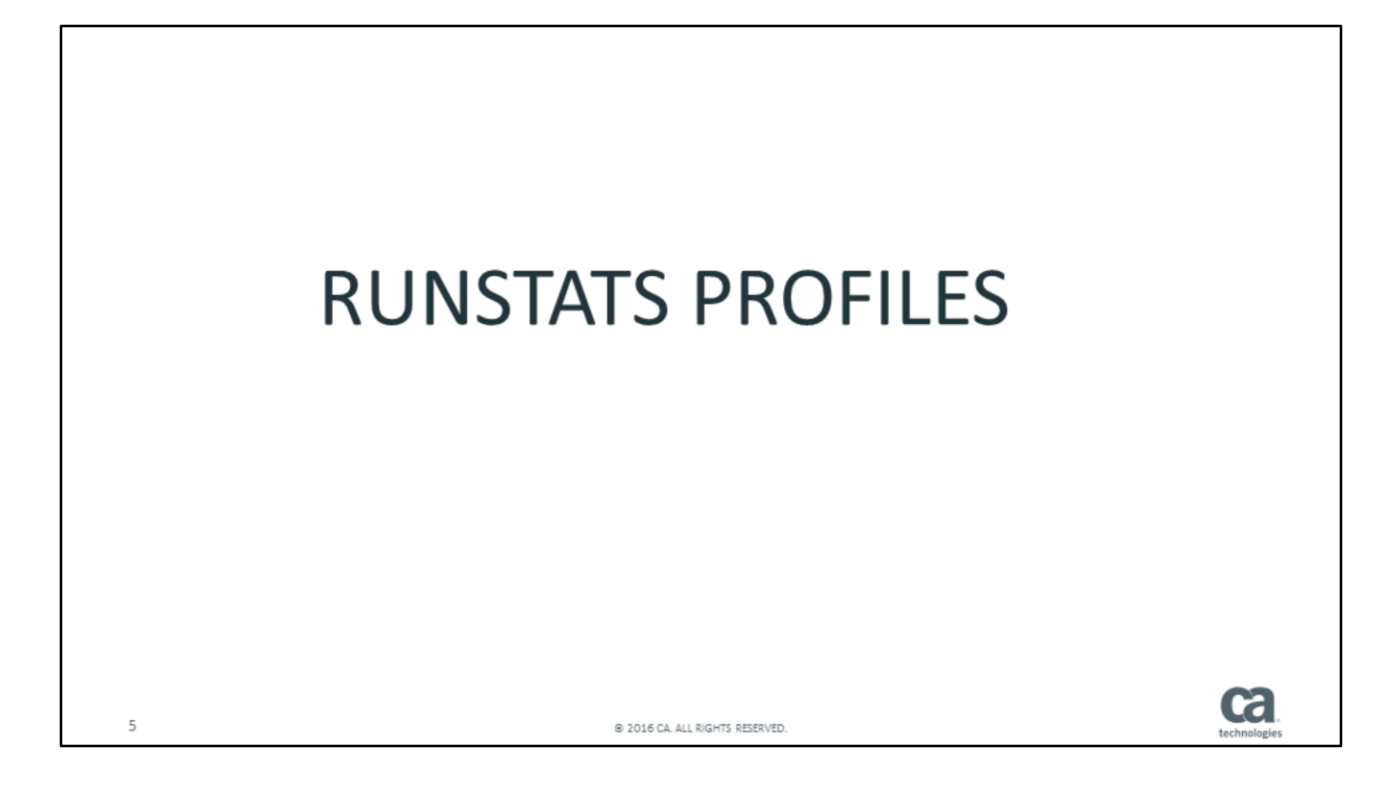

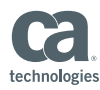

# RUNSTATS EVOLUTION over 30 years **IBM DATABASE 2 Reference Summary** m Product<br>m Number 5740-XYR **ca**  $\sqrt{6}$ @ 2016 CA. ALL RIGHTS RESERVED.

RUNSTATS has indeed evolved over the past +30 years – lets look at what you could do in DB2 V1 compared to DB2 11

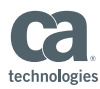

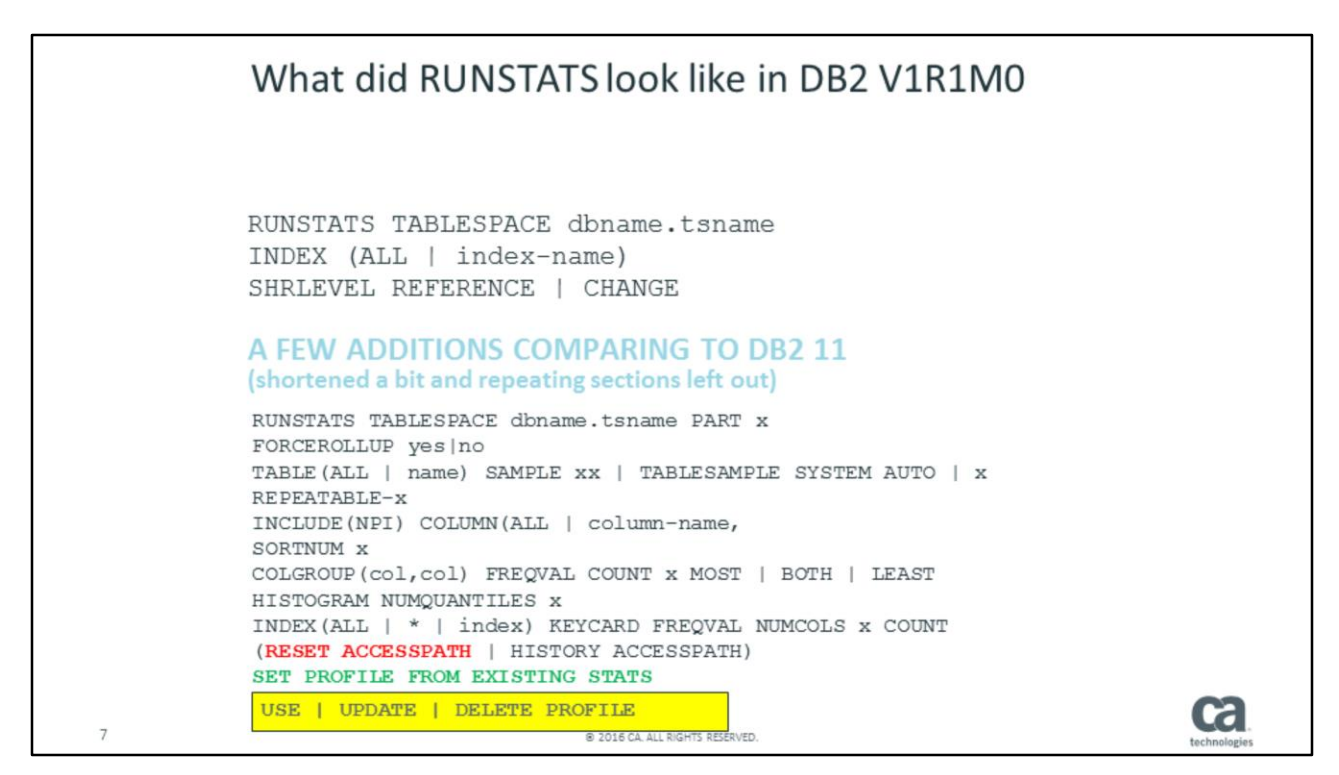

The very first release of DB2 provided very simple RUNSTATS syntax – not much to consider.

Looking at all the new features/keywords introduced over the next +10 releases leaves a lot to consider and think about. The task of deciding WHAT to RUNSTATS and which parameters to use has NOT gotten any easier – but it is even more crucial than ever to provide the Optimizer with the "correct" keywords in order to get the best possible performance.

DB2 10 introduced PROFILES making it easier to "memorize" what to RUNSTATS on the TABLE level, and we will look into the details how to exploit this.

Still – we need to consider WHICH parameters to use depending on the static SQL being executed as well as the more and more frequent dynamic SQL – DB2 11 introduced some cool new features to assist in this space and we will cover all of these topics in the next 45 minutes.

The newer parameters are highlighted in RED / GREEN and YELLOW.

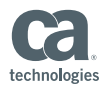

### **RUNSTATS PROFILES** Finding the "correct" RUNSTATS parameters isn't easy ■ Once you have the "correct" syntax: - Where do you save the parameters - How do you re-use the syntax - PROFILES can be the rescue ■ However – Runstats Profiles don't protect you 100% - Can still be overridden - Can still be modified - Not mandatory to use profile once defined - Maybe automation is a great idea? 5 @ 2016 CA, ALL RIGHTS RESERVED

Based on all the changes to the RUNSTATS syntax – and the Optimizer being more and more sensible/sensitive to the statistics provided, finding the best RUNSTATS syntax is not an easy task.

Once you have identified the "perfect" statements – how do you keep track of these in order to be able to use these next time. Runstats PROFILES can be your lifeline here.

However – once you have created a profile, this is not a guarantee that someone won't mess it up. These can still be overridden and modified and even deleted – and there is no way to make sure the profile is always used (and there are some limitations too).

Considering the advantages of profiles (we will see these) maybe this is a great time to install a process to always use profile if available. This requires standards and discipline !!!

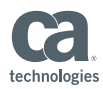

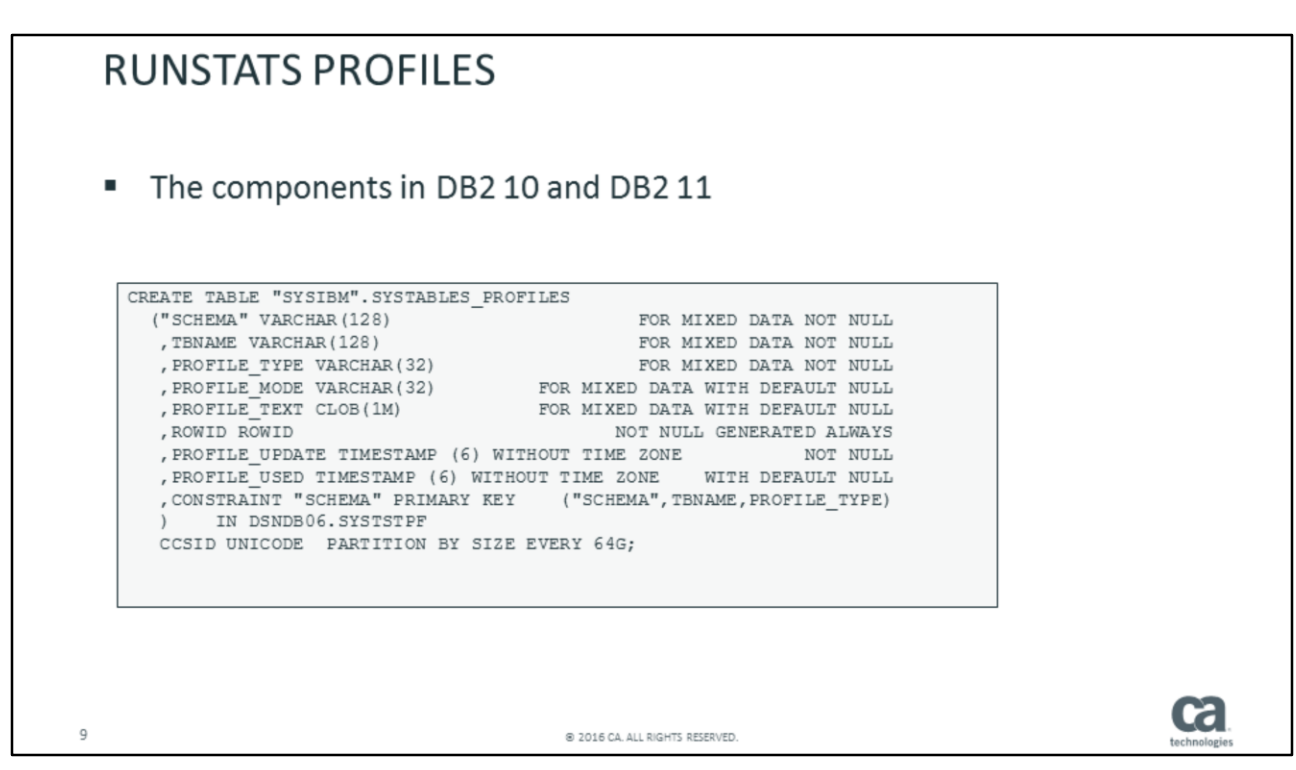

DB2 10 introduced a new catalog table : SYSIBM.SYSTABLES\_PROFILES.

There are a number of important "pieces" to pay attention to once you start to exploit this feature:

- 1) It is TABLE based not tablespace or index
- 2) No indexes are provided out-of-the-box, so if you really start to exploit, additional indexes might be useful depending on how you are exploiting this feature.
- 3) The most important column is PROFILE\_TEXT which is a 1M CLOB column making some tasks a challenge which we will cover later.

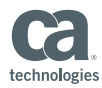

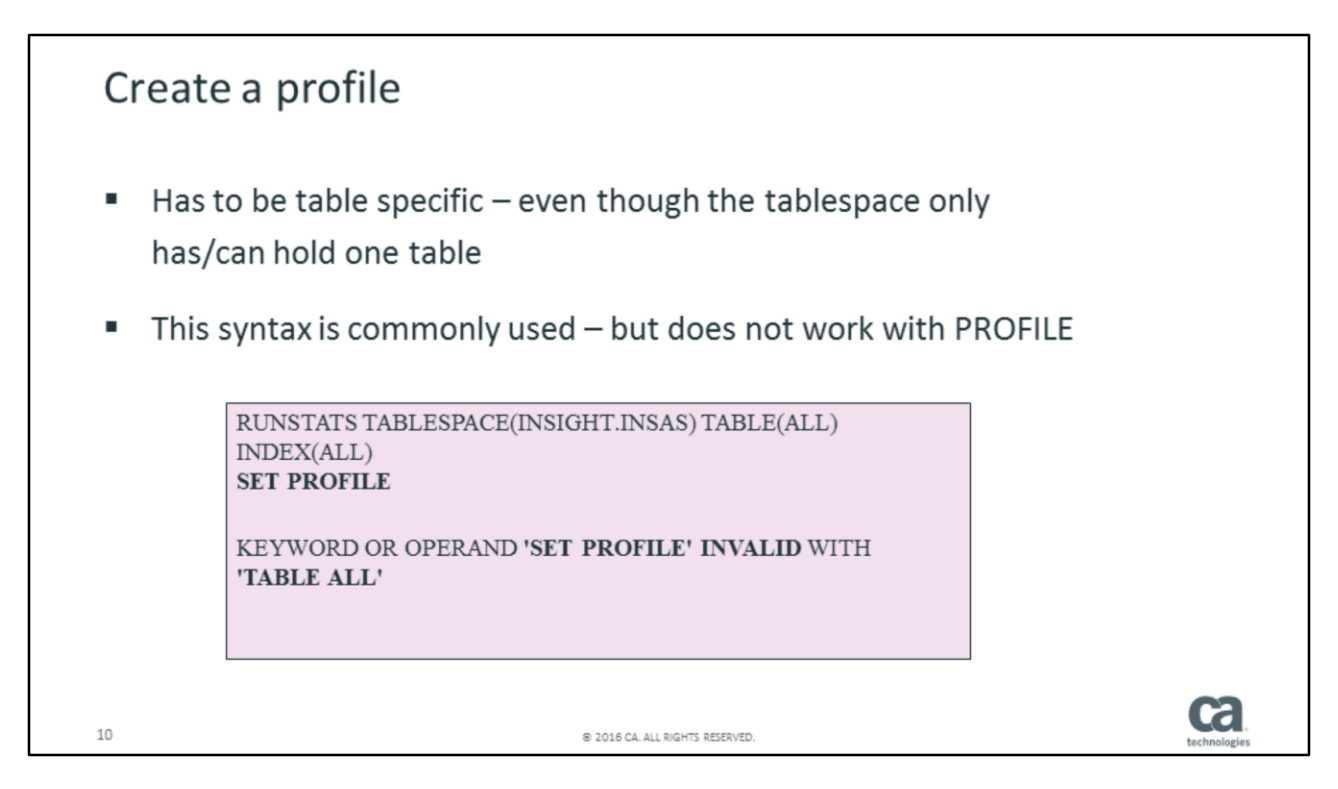

When you look at the table DDL – you can see the tablespace and database names are not recorded in the RUNSTATS PROFILE table – only the table creator and table name, so a PROFILE is table specific.

Some of the RUNSTATS syntax you have been using for years might not work when creating and updating profiles. Since the PROFILE is table specific and you potentially could have multiple tables in one tablespace, when a PROFILE is created (using SET PROFILE command) you will have to specify the table(s).

Note: the SET PROFILE does NOT execute RUNSTATS – all that happens is the profile is created in SYSIBM.SYSTABLES\_PROFILES.

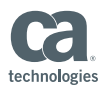

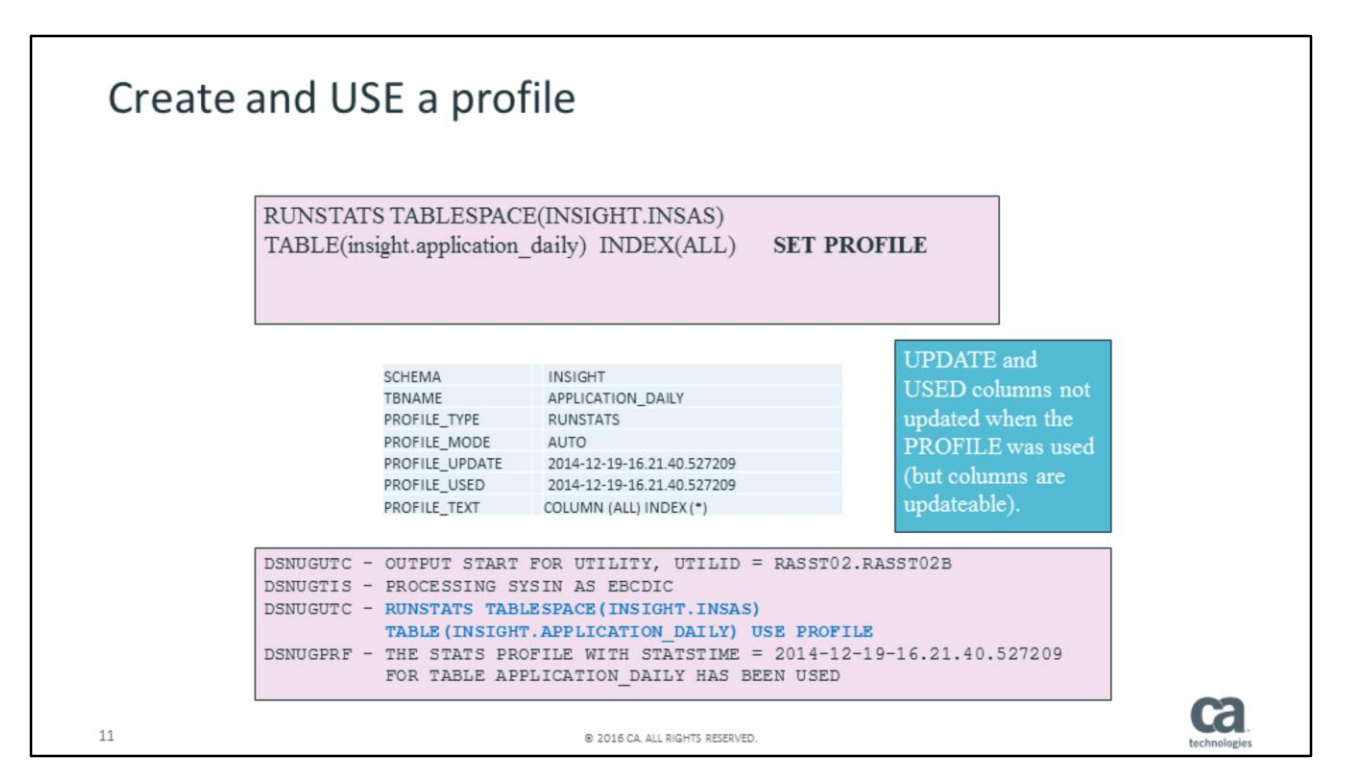

Once the SET PROFILE syntax has been corrected, a row is inserted into the PROFILE table. The PROFILE\_TEXT (CLOB column) will hold everything but the TABLESPACE and TABLE parameters from the syntax.

Two columns are not really used (but you can update if needed):

PROFILE\_UPDATE\_describes when the PROFILE row was updated / inserted. PROFILE USED unfortunately doesn't tell you when this profile was used last time which would have been nice.

In order for RUNSTATS to use the profile you have created, simply execute the RUNSTATS with the tablespace name and table name ONLY – and specify USE PROFILE.

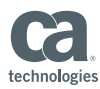

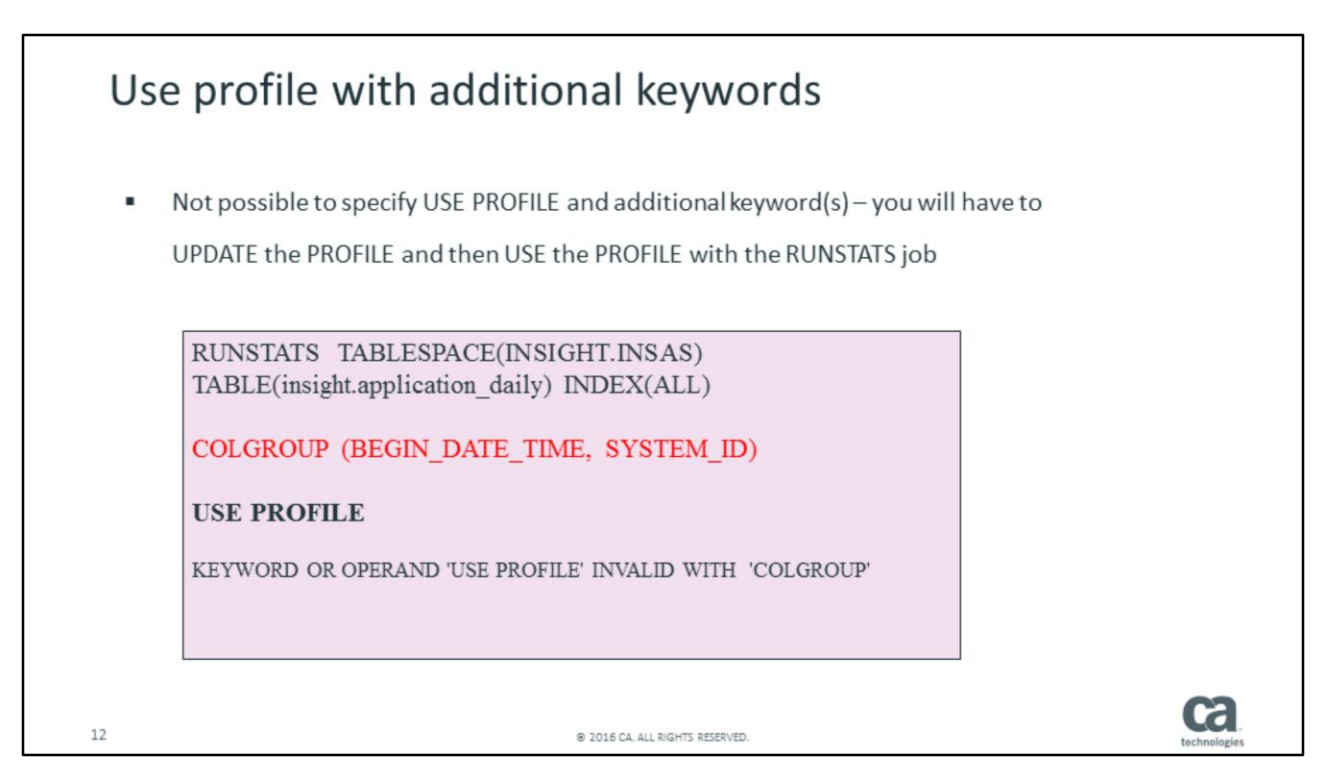

If you want to add additional keywords to RUNSTATS and at the same time use PROFILE – this is not supported.

You will have to first UPDATE the profile and then USE the profile – so it is a two-step process, but then the profile is changed for good which might defeat the purpose. Of course it is possible to do RUNSTATS without specifying a profile at all – even though a profile does exist.

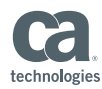

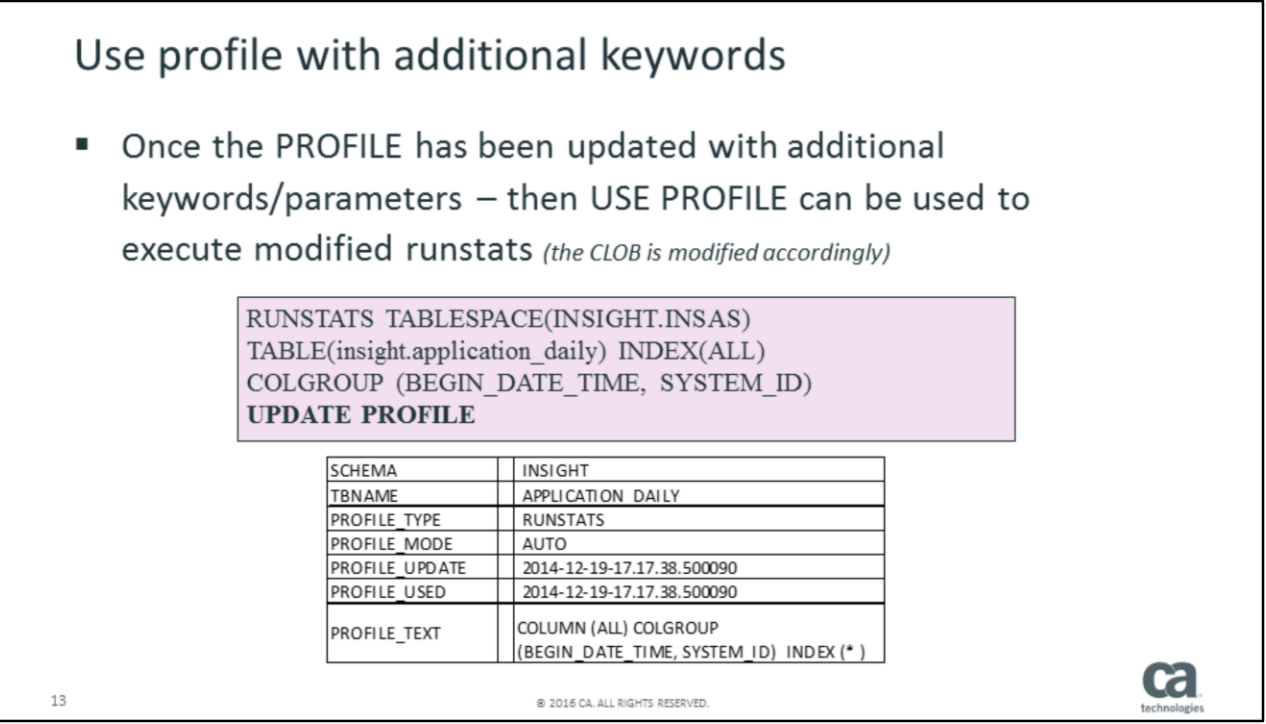

Once you update your RUNSTATS statement and use UPDATE PROFILE, you will be able to use RUNSTATS and USE PROFILE with the additional keywords.

As you can tell from the PROFILE\_TEXT, it will keep on being appended with the keywords you add using UPDATE PROFILE.

Again – please remember that RUNSTATS is NOT executed when using UPDATE PROFILE – it is still a two-step procedure to get the job done.

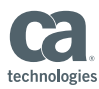

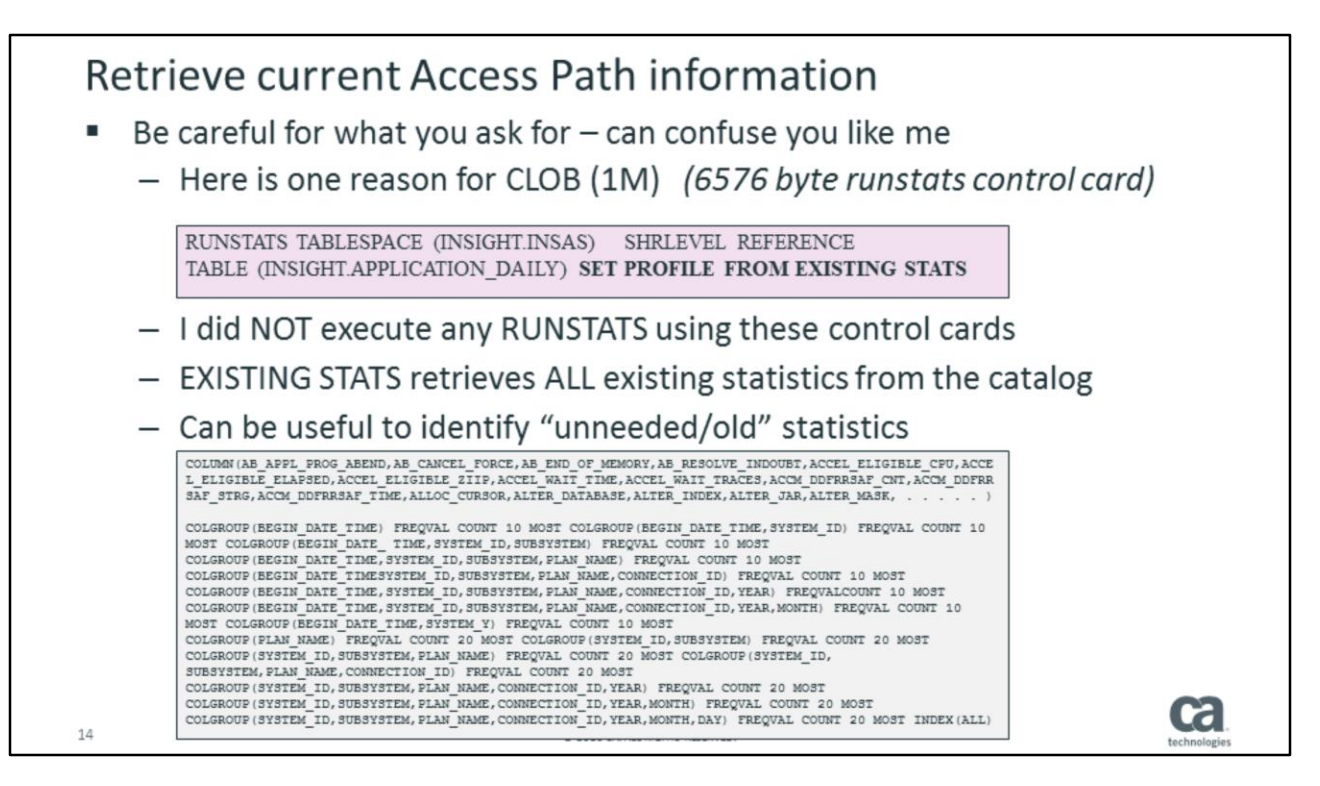

In case you don't know WHAT kind of access path is present in the DB2 catalog – you can retrieve the RUNSTATS KEYWORDS needed to produce what is present:

Using the SET PROFILE FROM EXISTING STATS

This kind of tells you why the PROFILE\_TEXT is a 1M CLOB column – there can be a LOT of information in the catalog assisting the DB2 Optimizer. This will also provide you information about what OTHERs have RUNSTAT'ed – and it can be very helpful to identify what kind of statistics you don't want to be collected.

In this case, I never created the control cards for RUNSTATS to collect all these COLGROUPs – someone else must have requested these, but this syntax does retrieve what's present in the catalog.

Be careful however – since now the PROFILE will hold statistics to collect which you might not care about – but it is a great help and you can save these control cards (somehow) and RESET the current statistics (more about this later).

In this case – the RUNSTATS syntax being recorded in the PROFILE is almost 7000 byte . . . . . !!!!!!!!!!!!!!!!

Good luck formatting and changing – we will look at this later since there are some challenges.

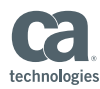

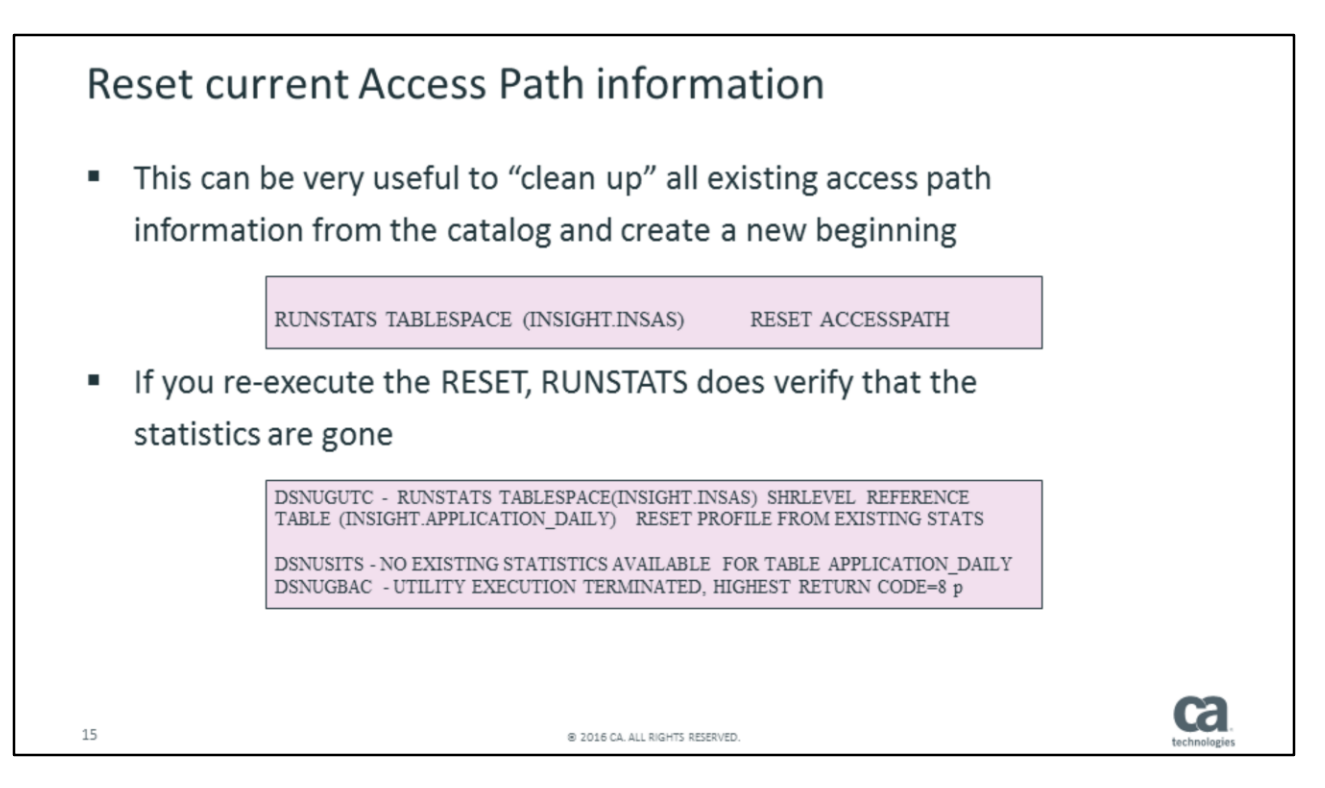

Looking at the example on the previous slide – you might find you have way too much or too outdated statistics in the catalog for the Optimizer to consider – you can very easily eliminate ALL existing statistics (or stale statistics) by using the RESET ACCESSPATH keywords with RUNSTATS (without using PROFILE).

Executing the RESET ACCESSPATH a second time without any RUNSTATS in-between illustrates the statistics used by the optimizer is really gone. The catalog will look like the object was just created – having negative one all over the place.

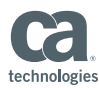

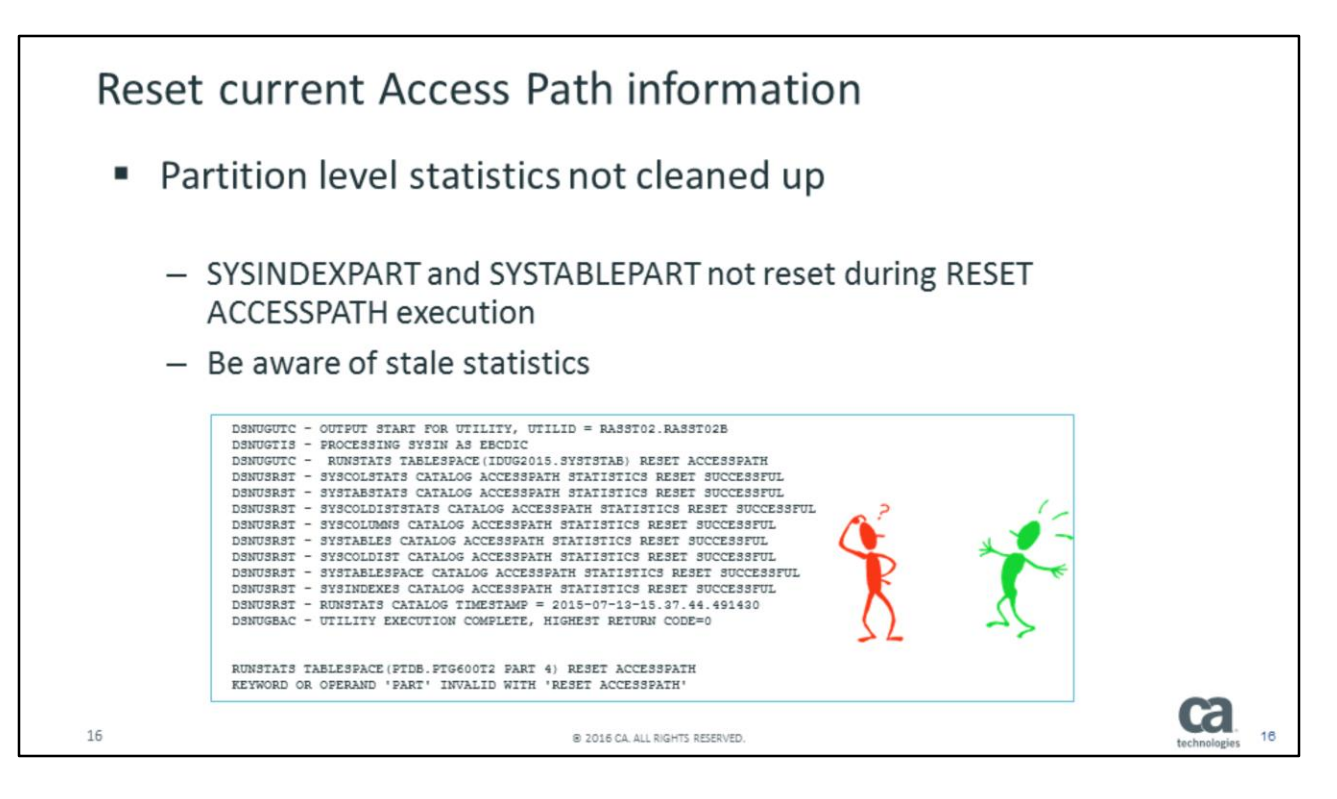

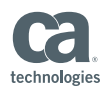

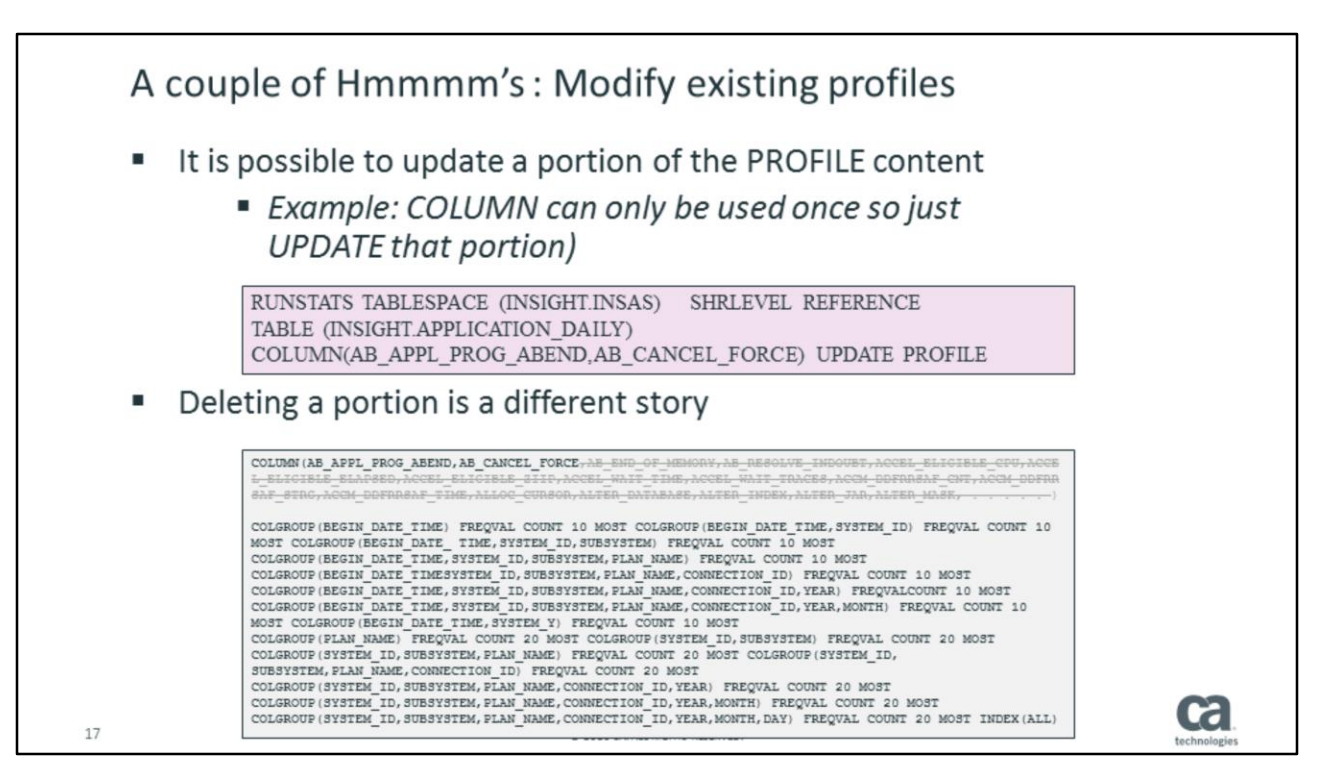

Let's have a closer look at how you can modify the content of a PROFILE.

Executing RUNSTATS with a KEYWORD (here COLUMN) will replace that specific part of the profile.

You can also MODIFY an existing COLGROUP the same way.

If you want to DELETE a part of the profile – that is a complete different story which we will cover later.

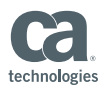

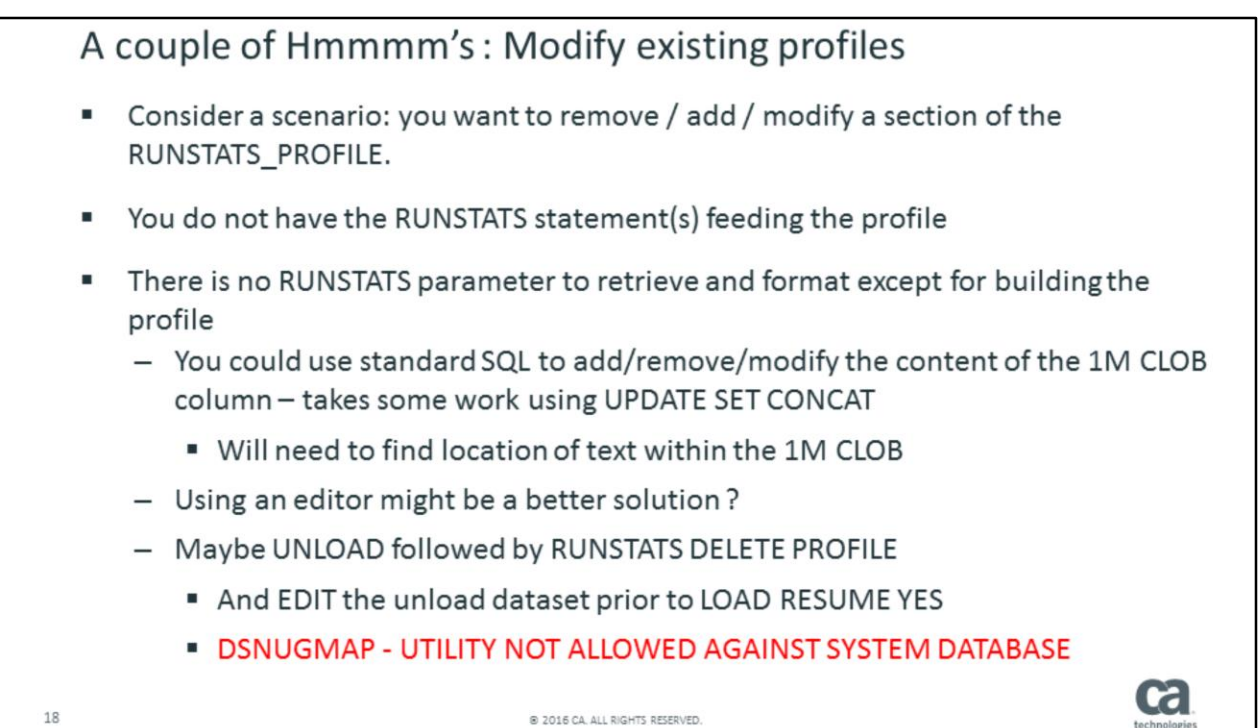

We just covered how to modify one or more parts of the profile – simply using the KEYWORD with the new content.

Here is the issue: there is no way that I know of to retrieve the PROFILE content modify it and then reload the profile.

What I have done successfully is – one of two methods:

- 1) Use SQL UPDATE statement with CONCAT to modify the content. After all, it's a CLOB column so anything you can think of using SQL applies.
- 2) You could also UNLOAD the content then modify it execute runstats with DELETE PROFILE and do a load resume yes.
- 3) Finally if you have an editor in place, simply edit the content.

However – be careful since RUNSTATS with syntax USE PROFILE is picky and will tell you if "he/she" doesn't like what you have done.

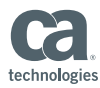

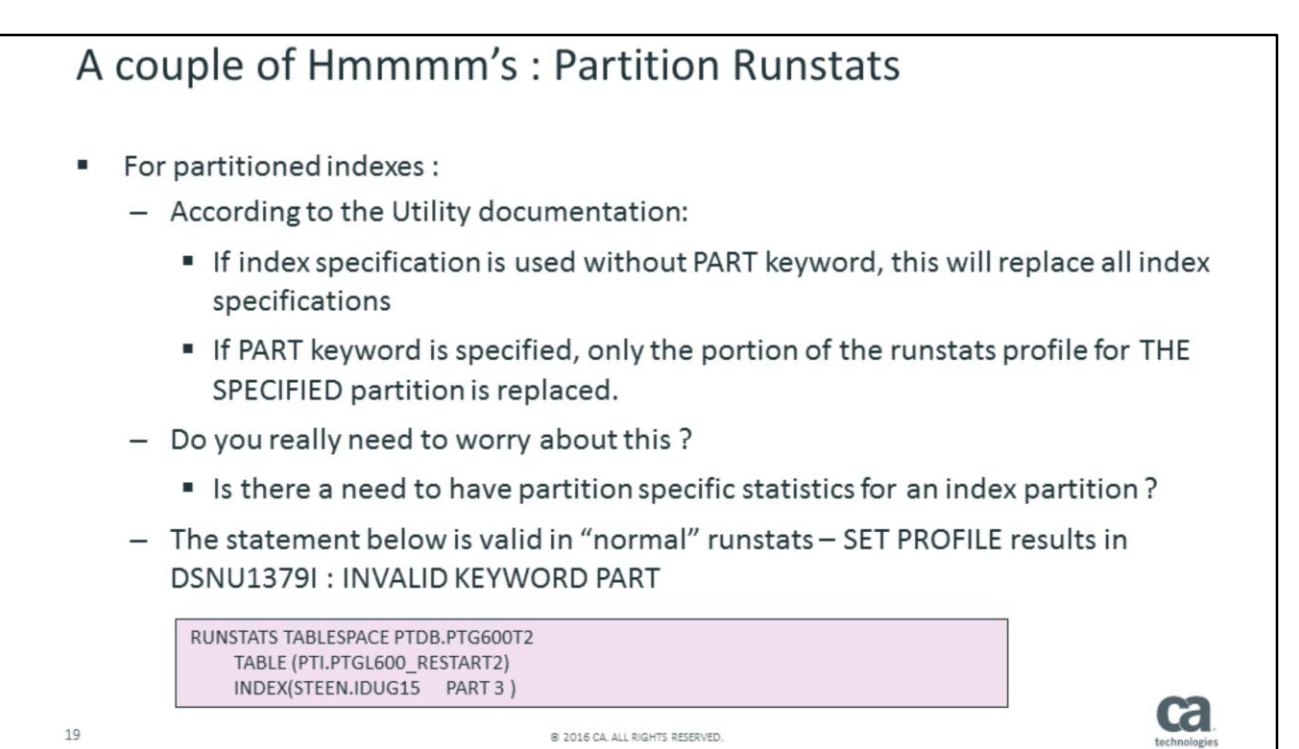

Another interesting story – unfortunately I have NOT been able to verify the documentation.

The IBM documentation says that if you currently have partition specific keywords in the profile, updating the profile with non-specific partition, the existing profile content for the index partitions will be wiped out.

From my perspective – I really don't worry about this since I don't see a major need for collecting specific stats for specific index partitions.

The RUNSTATS statement for partition 3 in the box executes fine without specifying profile but it fails if you attempt to set / update the profile.

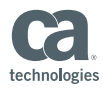

Why do we care so much about RUNSTATS ? ...and REBIND for static SQL It all boils down to "The nightmare of AP Changes"

A topic which often turns into a very heated discussion . . . . . . When to RUNSTATS and **REBIND.** 

@ 2016 CA. ALL RIGHTS RESERVED

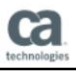

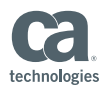

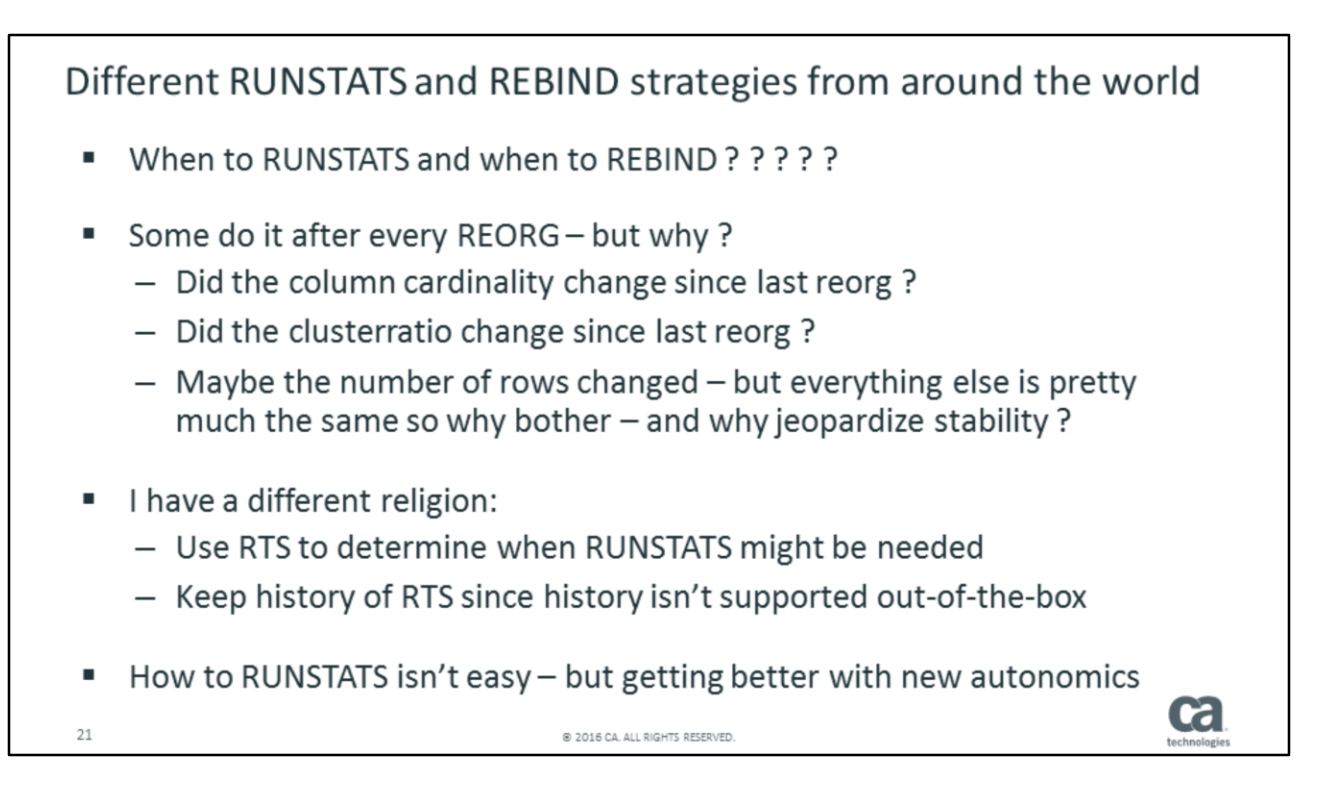

When to RUNSTATS and especially when to REBIND always turn into a heated discussion.

There are many ideas / philosophies . . . . . . .

I prefer to only RUNSTATS and REBIND when I know for sure I can benefit.

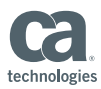

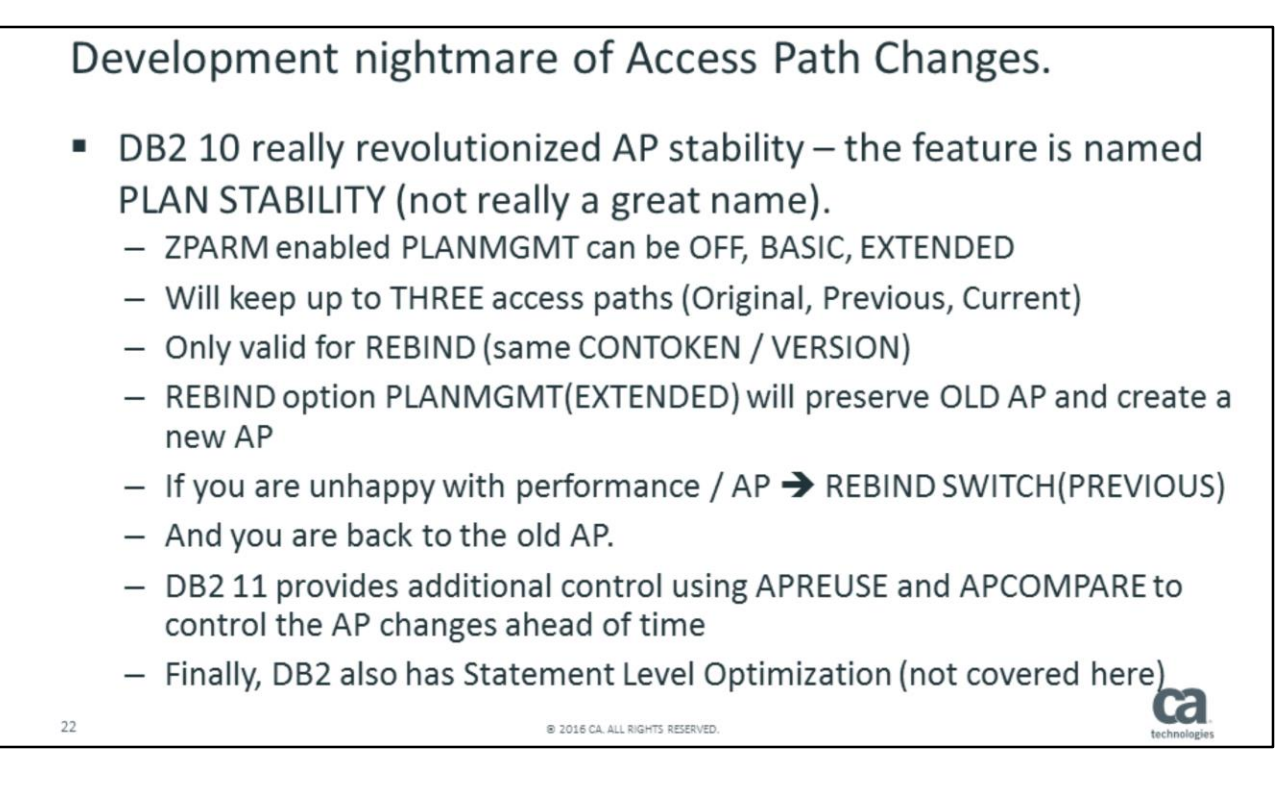

This was how you can be prepared and mimic the production environment – but no matter how much you prepare, something will go wrong sooner or later – the access path will change for the worse – and this is where you really can prepare yourself and "get back to normal" as quickly as possible.

When you bind a PACKAGE, a new parameter named PLANMGMT can be used to mitigate the nightmare of the favorite access path to be gone for good. The value OFF is what we have had since packages were introduced.

The value EXTENDED will save the original access path, the current access path prior to the REBIND will become the PREVIOUS and a new access path is generated. If you are dissatisfied with the new access path, all you need to do is another rebind specifying SWITCH(PREVIOUS) and you're back to your previous access path (the great one) before the rebind which changed the access path for the worse.

DB2 10 and DB2 11 has added more interesting options to the REBIND process allowing you to better control when access paths are changed : APREUSE and APCOMPARE are those options you might want to look into.

Both these options as well as the ability to also preserve access paths for dynamic statements are not discussed in this presentation – but several presentations are available out there on the crazy web.

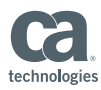

Development nightmare of Access Path Changes. ■ Earlier we discussed the problem about missing PLAN TABLE or EXPLAIN information. If you don't see it - how do you know? " Many DBA's save generations of EXPLAIN data - but no guarantee they were looking at the CURRENT behavior. DB2 11 comes to the rescue: **EXPLAIN PACKAGE** • Only valid when the package already does exist Doesn't really eliminate the need to have historical explain information **Cd** saved  $23$ @ 2016 CA, ALL RIGHTS RESERVED

Earlier we discussed the importance of having access path information available, and even though you always rebind or bind your packages with explain(YES), if that package later was invalidated and DB2 automatically did the rebind (or even someone else) – how can you tell the information stored in the explain-tables is the information actually used when the package executes ?

In order to make sure you know exactly what the access path is, DB2 11 comes to the rescue : it is now possible to retrieve the access path information from the directory. This will really eliminate a lot of the guesswork and uncertainty when debugging what DB2 is doing in terms of access path analysis. The best part is that the package doesn't have to have the EXPLAIN(YES) option enabled when it went through the BIND/REBINDS originally.

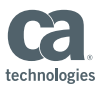

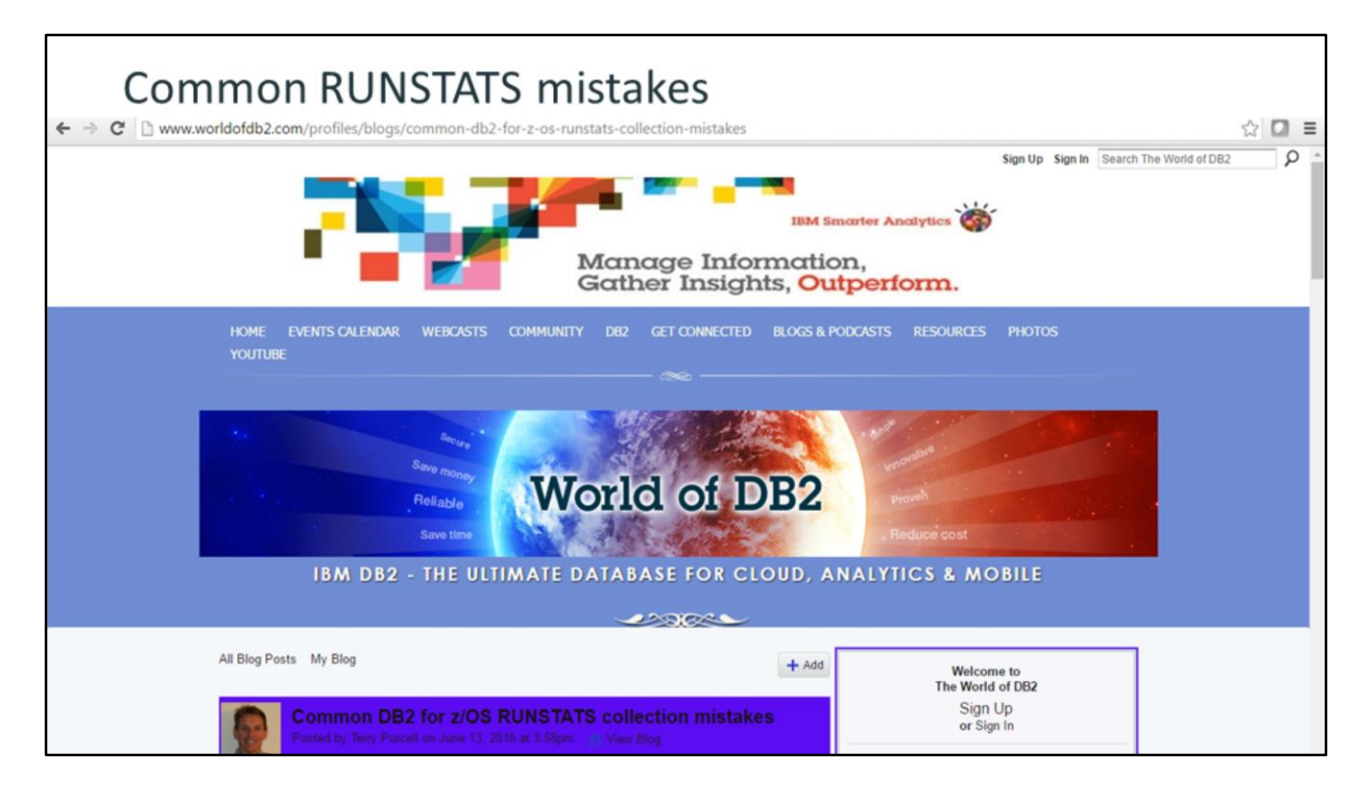

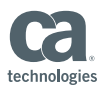

### Part of content from terry's BLOG " FREQVAL NUMCOLS 4 COUNT 15 doesn't provide NUMCOLS 3, 2 and 1 for multi-column frequency stats - How often are these really used : Only EQUAL-predicates can take advantage - Excessive usage will cause Optimizer to work overtime " NUMCOLS X COUNT 0 does clean up old/stale stats ■ RUNSTATSINDEX separated from TABLESPACE (due to reorg) Ca 25 @ 2016 CA. ALL RIGHTS RESERVED.

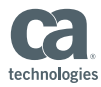

How can we satisfy Terry's Optimizer? How can we pick the "correct" options for **RUNSTATS?** Some new FEEDBACK tables come to the rescue ! **ca**  $26\,$ @ 2016 CA. ALL RIGHTS RESERVED.

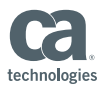

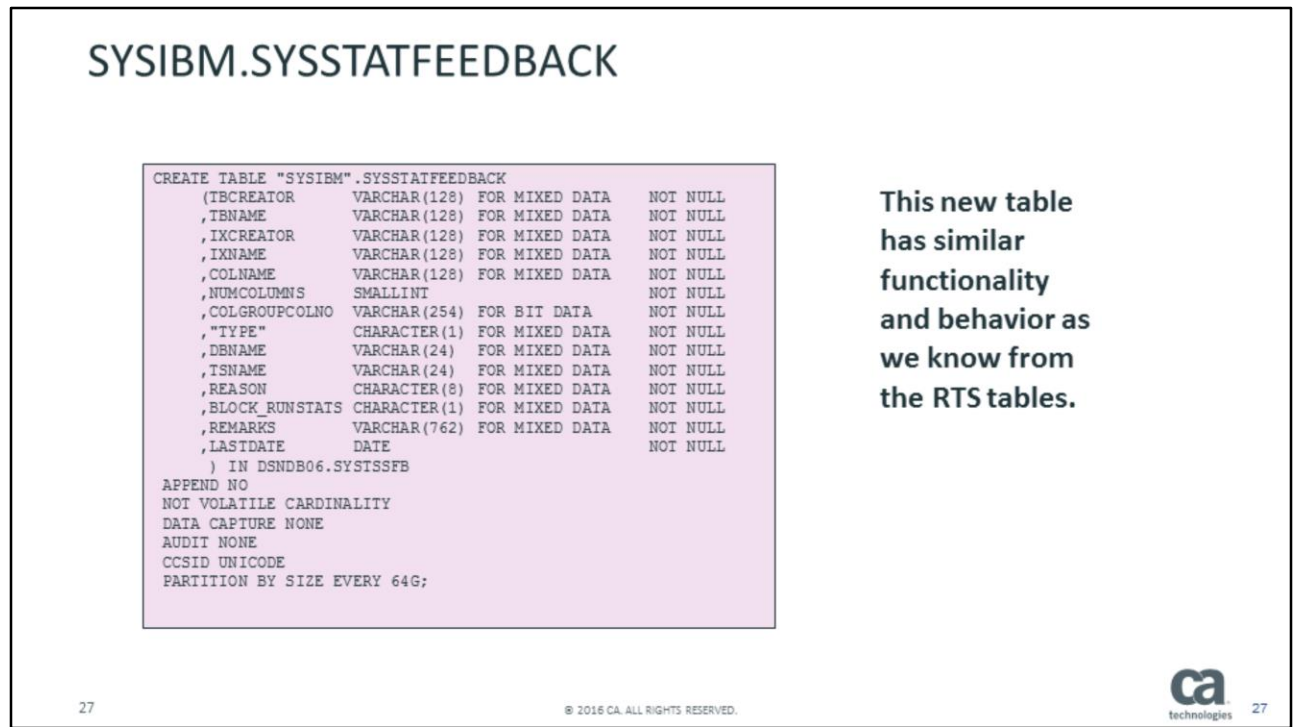

One of the feedback tables is part of the DB2 catalog :

#### SYSIBM.SYSSTATFEEDBACK

You can kind of compare this table with the RTS feature introduced initially in DB2 V7 – information is gathered in memory and externalized in conjunction with the RTS statistics/metrics.

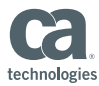

#### schema.DSN\_STAT\_FEEDBACK CREATE TABLE STEEN. DSN STAT FEEDBACK Another addition to ("QUERYNO" INTEGER NOT NULL , APPLNAME VARCHAR (24) FOR MIXED DATA NOT NULL the myriad of , PROGNAME VARCHAR (128) FOR MIXED DATA NOT NULL , "COLLID" VARCHAR (128) FOR MIXED DATA NOT NULL **EXPLAIN tables.** , GROUP\_MEMBER VARCHAR(24) FOR MIXED DATA NOT NULL , EXPLAIN TIME TIMESTAMP (6) WITHOUT TIME ZONE NOT NULL , SECTNOI INTEGER NOT NULL WITH DEFAULT , VERSION VARCHAR (122) FOR MIXED DATA NOT NULL **RUNSTATS does NOT** WITH DEFAULT , TBCREATOR VARCHAR (128) FOR MIXED DATA NOT NULL cleanup this table as , TBNAME VARCHAR (128) FOR MIXED DATA NOT NULL , IXCREATOR VARCHAR (128) FOR MIXED DATA NOT NULL we will see happens , IXNAME VARCHAR (128) FOR MIXED DATA NOT NULL , COLNAME VARCHAR (128) FOR MIXED DATA NOT NULL with the other , NUMCOLUMNS SMALLINT NOT NULL , COLGROUPCOLNO VARCHAR (254) FOR BIT DATA NOT NULL **FEEDBACK table.** , "TYPE" CHARACTER (1) FOR MIXED DATA NOT NULL , DBNAME VARCHAR (24) FOR MIXED DATA NOT NULL , TSNAME VARCHAR (24) FOR MIXED DATA NOT NULL , REASON CHARACTER (8) FOR MIXED DATA NOT NULL , REMARKS VARCHAR (254) FOR MIXED DATA NOT NULL 5 28 @ 2016 CA, ALL RIGHTS RESERVED

Besides SYSIBM.SYSSTATSTFEEDBACK – there's a similar table used in the same fashion : DSN\_STAT\_FEEDBACK

The two FEEDBACK tables are used in two different scenarios. SYSSTATFEEDBACK is populated via BIND, REBIND and PREPARE while the other one via EXPLAIN (requires the table is created with the same schema as the other explain table(s) ).

Another difference is that SYSSTATFEEDBACK is cleaned up by RUNSTATS when the "requested" statistics is collected via RUNSTATS – DSN\_STAT\_FEEDBACK is NOT cleaned up.

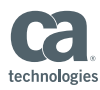

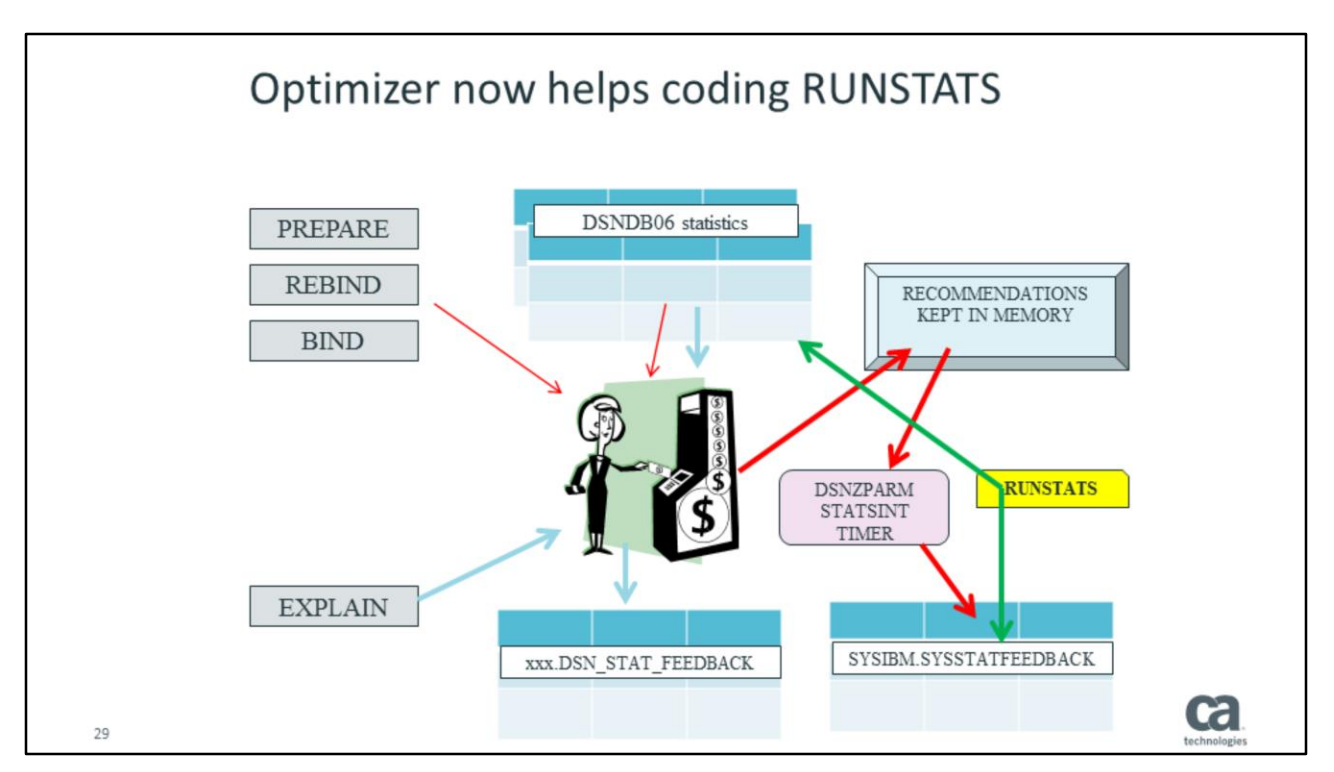

Let us have a close look at how these tables function in real life:

For Bind, Rebind and prepare – in memory – the statistics missing which potentially could have been used by the optimizer is recorded. Based on the same timer used by RTS – this information is externalized into SYSSTATFEEDBACK. Just like RTS, the information can also be externalized by using the ACCESS DB command.

DSN\_STAT\_FEEDBACK is populated directly into the table during EXPLAIN.

Please remind yourself that the DB2 optimizer is COST based.

This being said – the tables are populated with information which POTENTIALLY could have been used by the optimizer if present, but there is no guarantee that the access path can change – nor that that the "missing" information is needed to collect.

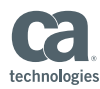

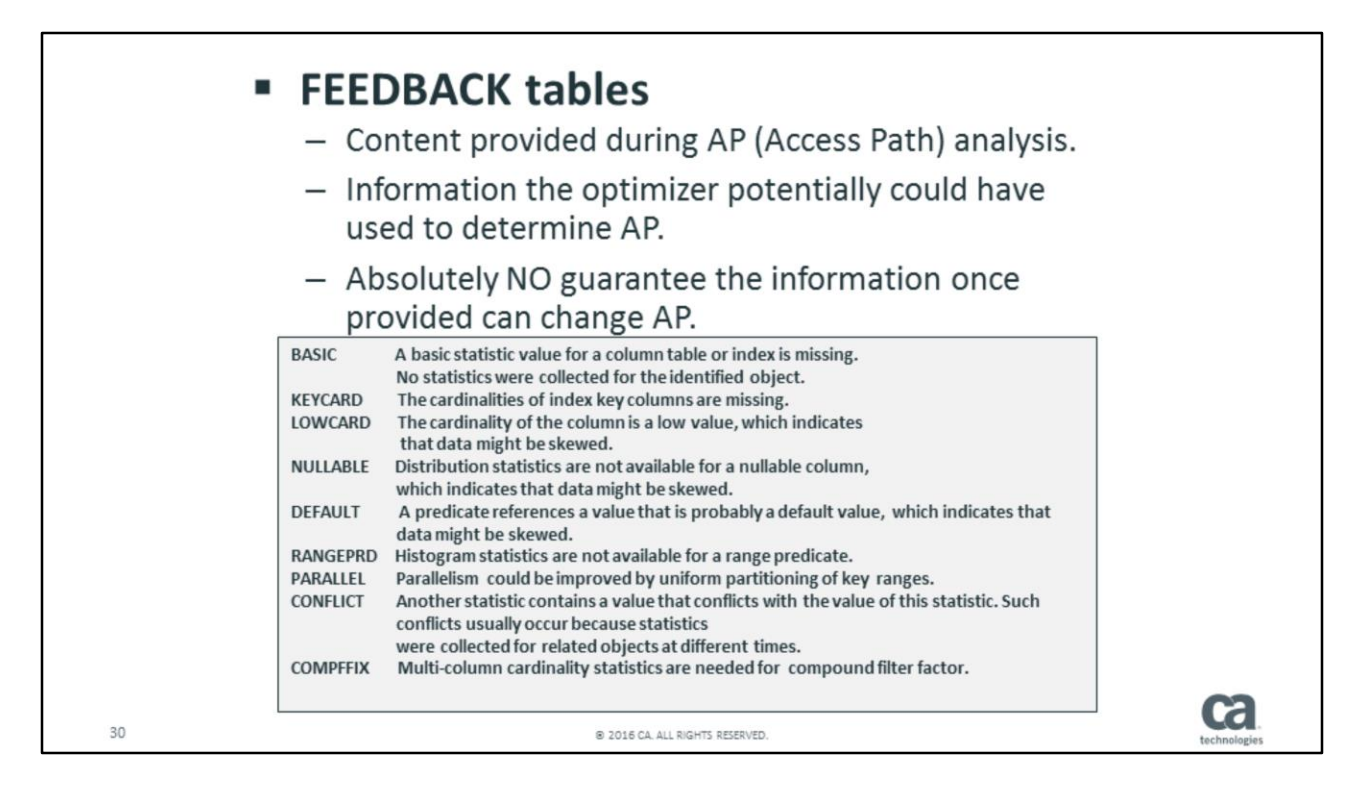

SYSSTATFEEDBACK is a new table used by the Optimizer to report "missing stats", insufficient stats" and other discrepancies.

The content isn't ready and readable for the human eye, so it will take some learning unless you want to depend on tools interpreting the content.

At least the column=REASON point you in the right direction.

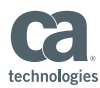

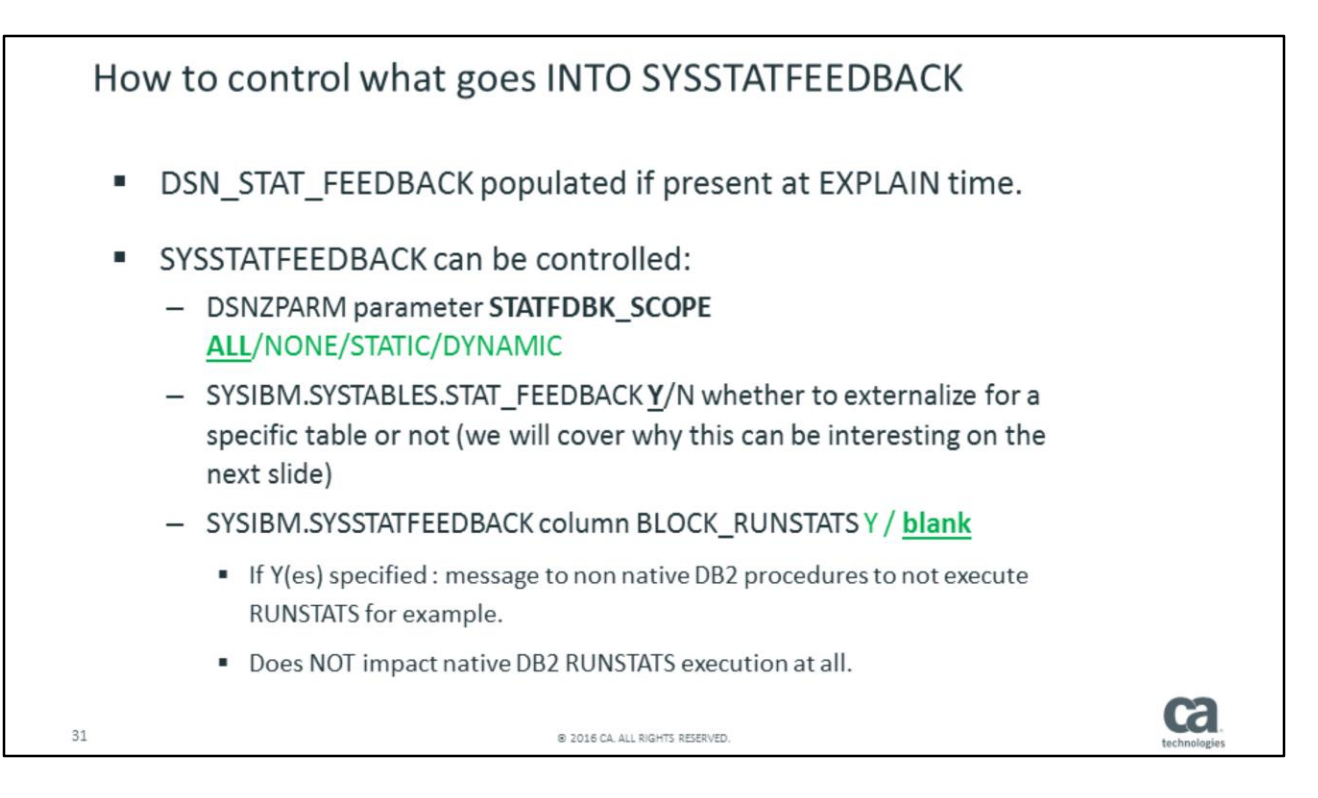

We already mentioned how the two FEEDBACK tables are populated.

Unlike the FEEDBACK table associated with EXPLAIN (where you really have no control), there are a few parameters you need to be aware of in terms of dealing with SYSIBM.SYSSTATFEEDBACK:

- 1) STATFDBK\_SCOPE is a new DSNZPARM parameter which controls whether you want feedback for STATIC only, DYNAMIC only, BOTH static and dynamic or BOTH static and dynamic.
- 2) SYSTABLES has a new column where you can describe whether to have DB2 collect the "missing information" or not.
- 3) Finally the last point of control is a column in SYSSTATFEEDBACK named BLOCK\_RUNSTATS which is NOT controlled by DB2 at all. It is meant to be used by "tools" – BLOCK\_RUNSTATS.

It is time to have a closer look at how to execute RUNSTATS based on how the optimizer provides feedback !

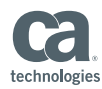

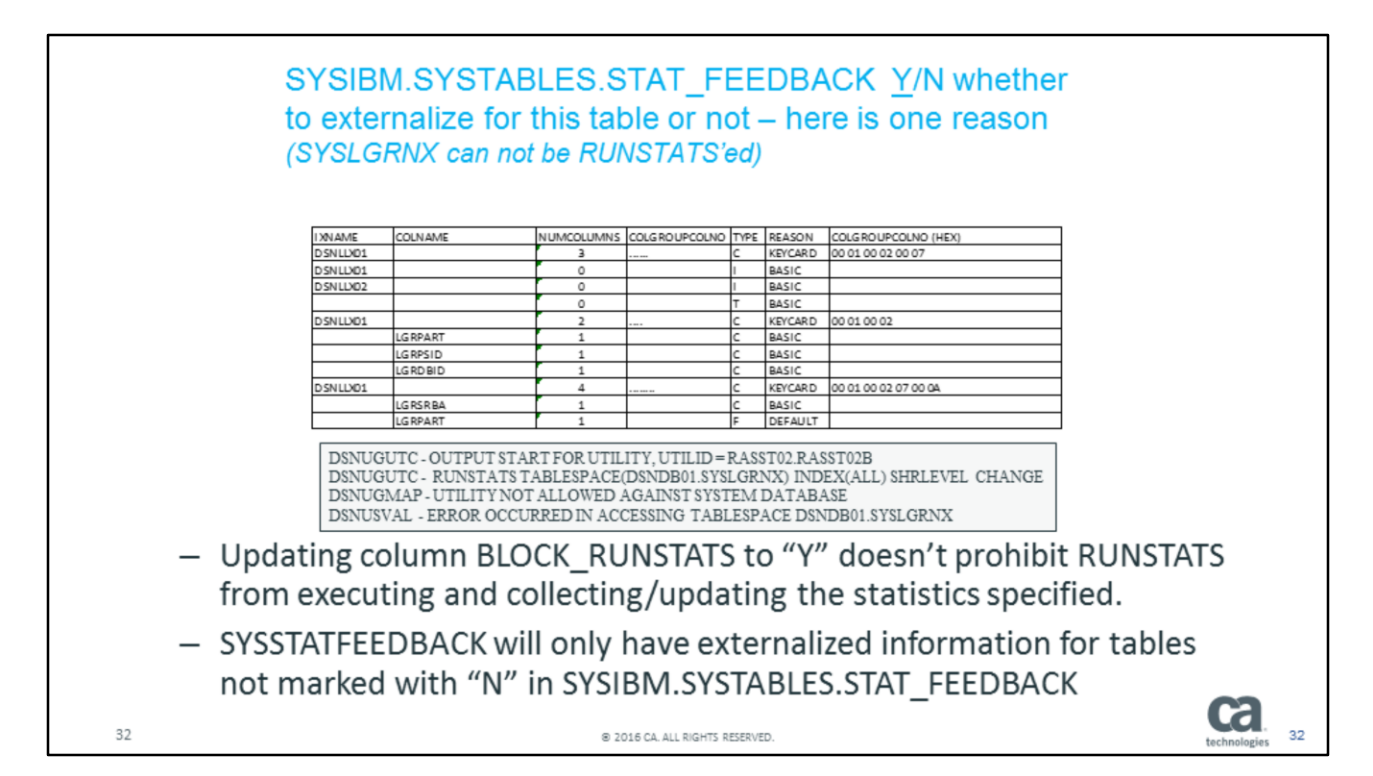

Once you have enabled DB2 to collect "missing statistics" you can start to make sure you collect the "appropriate" RUNSTATS information based on SYSSTATFEEDBACK. One issue to have in mind is – not every table being reported on is eligible tor RUNSTATS – this example is the directory table SYSLGRNX, but as you can see, it is NOT possible to execute RUNSTATS against directory objects, so maybe you should consider excluding DB01 objects by updating SYSTABLES and mark these as NONcollectible ???

Another issue to consider is, even though you mark SYSSTATFEEDBACK.block\_runstats as "Y", this doesn't prohibit anyone from collecting RUNSTATS statistics.

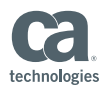

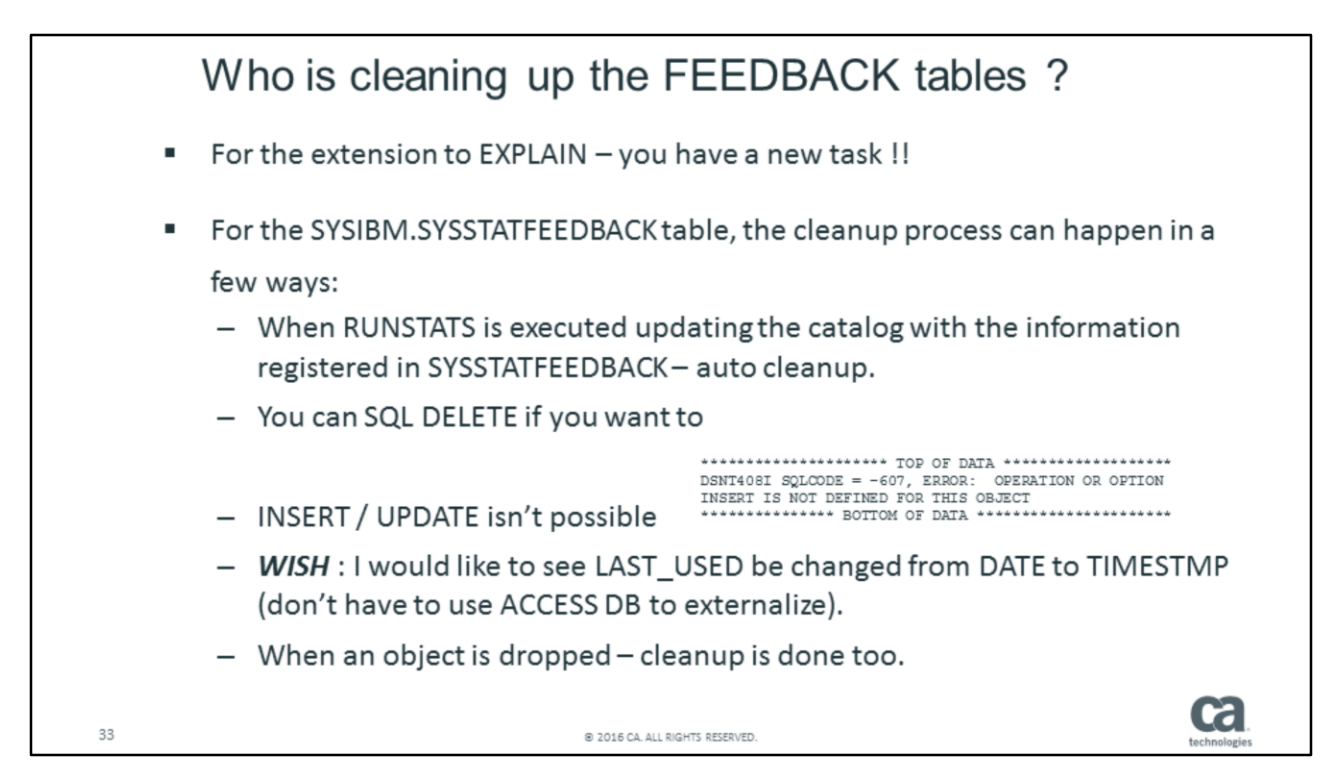

If you decide to "listen" to the optimizer and start to modify your favorite runstats, you do have a quite a task ahead of you – depending on far you want to go.

One issue you need to consider is how DB2 (runstats) does the cleanup of SYSSTATFEEDBACK. When you follow the feedback provided and execute the corresponding runstats, the information you used from SYSSTATFEEDBACK leading to the corresponding runstats will be removed by runstats.

You do have the opportunity to SQL DELETE from SYSTSATFEEDBACK yourself if so desired, but the information will probably be re-populated  $\circledcirc$ 

From my perspective, I would like the column LAST\_USED in SYSSTATFEEDBACK to be extended from DATE to TIMESTAMP – and I would like the date to reflect when a RUNSTATS USE last time used the information.

What is neat is  $-$  when an object is dropped, SYSTATSFEEDBACk is cleaned up too  $$ just like RTS.

Despote all these nice features – there's always a Christmas wishlist: I would like to see when RUNSTATS executed really used the profile. We have the LAST\_USED column so maybe a wish for DB2 Cypress ???

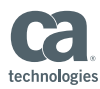

LG.

### SYSSTATFEEDBACK : how does it really work

- SCENARIO:
	- 1. Create IDUG15.SYSTABLES a true copy of SYSIBM.SYSTABLES including indexes
	- 2. Check SYSSTATFEEDBACK

-ACCESS DB(IDUG2015) SP(SYSTSTAB) MODE(STATS) executed between every step

- 3. INSERT rows into IDUG15.SYSTABLES and check
- 4. RUNSTATS tablespace and check again
- 5. RUNSTATS tablespace INDEX(ALL) and check again
- 6. BIND PACKAGE and check again
- 7. EXTEND RUNSTATS to use TABLE(all) INDEX(all)
- 8. Check SYSSTATFEEDBACK to see what RUNSTATS does to the content

9. . . . . . . . . . . .

34

@ 2016 CA, ALL RIGHTS RESERVED

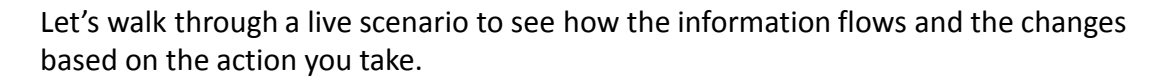

- 1) We create a copy of SYSTABLES including the associated indexes.
- 2) Check SYSSTATFEEDBACK to see if anything got inserted. In order NOT to wait for the timer to externalize, and to make sure we look at the latest information, ACCESS DB is executed prior to every view of SYSSTATFEEDBACK.
- 3) Insert rows into the table and check what happened.
- 4) RUNSTATS tablespace (basic runstats) and check content
- 5) RUNSTATS tablespace with INDEX(ALL) and check
- 6) BIND PACKAGE and check
- 7) RUNSTATS using TABLE syntax and check
- 8) One final check into SYSSTATFEEDBACK

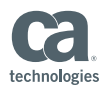

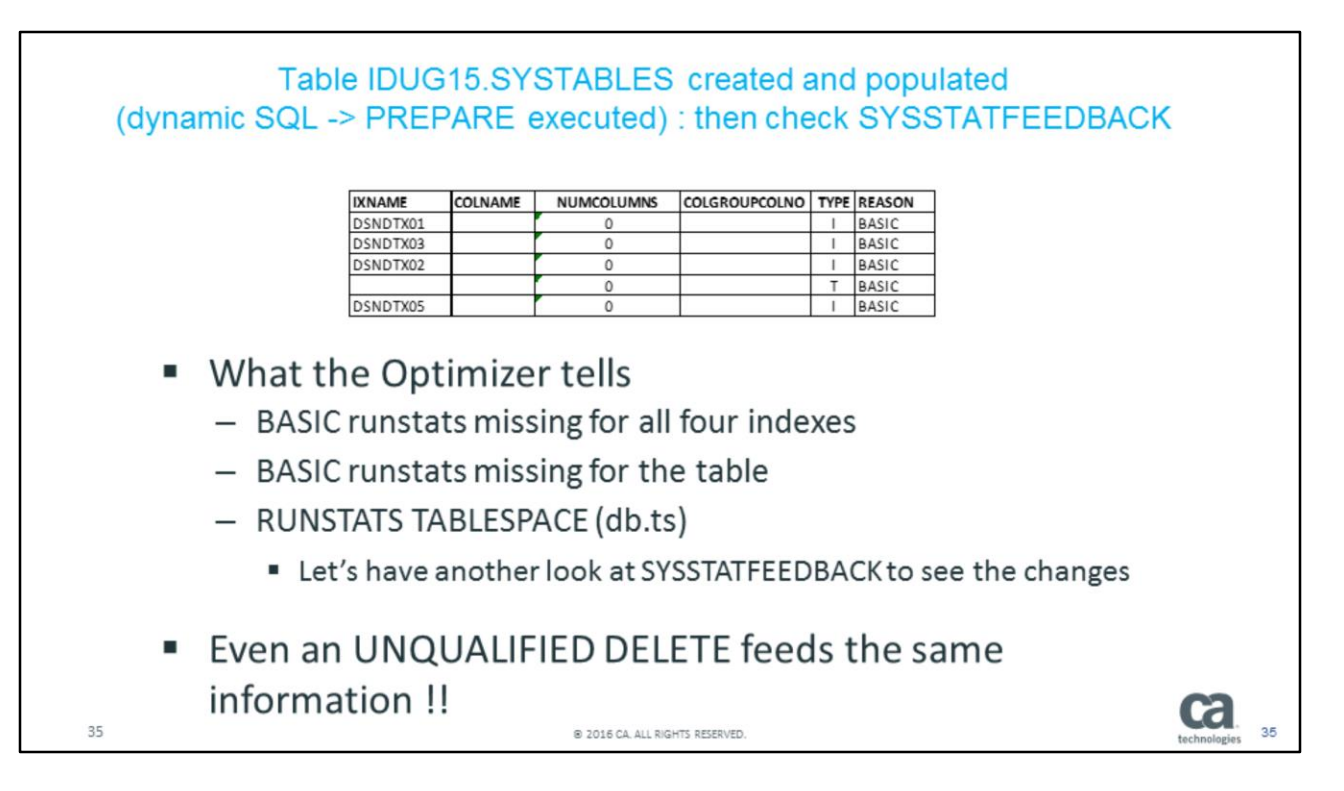

SYSSTATFEEDBACK did not get populated by creating a table.

Once the INSERT statement was executed, information was gathered: due to the INSERT statement being PREPARE'd (one of the three tasks which will populate the table).

We got one row TYPE=T telling us RUNSTATS is missing for the tablespace. We got one row for each of the indexes telling us RUNSTATS INDEX(....) is missing.

Let's RUNSTATS the TABLESPACE as the first task and see the content change ?.

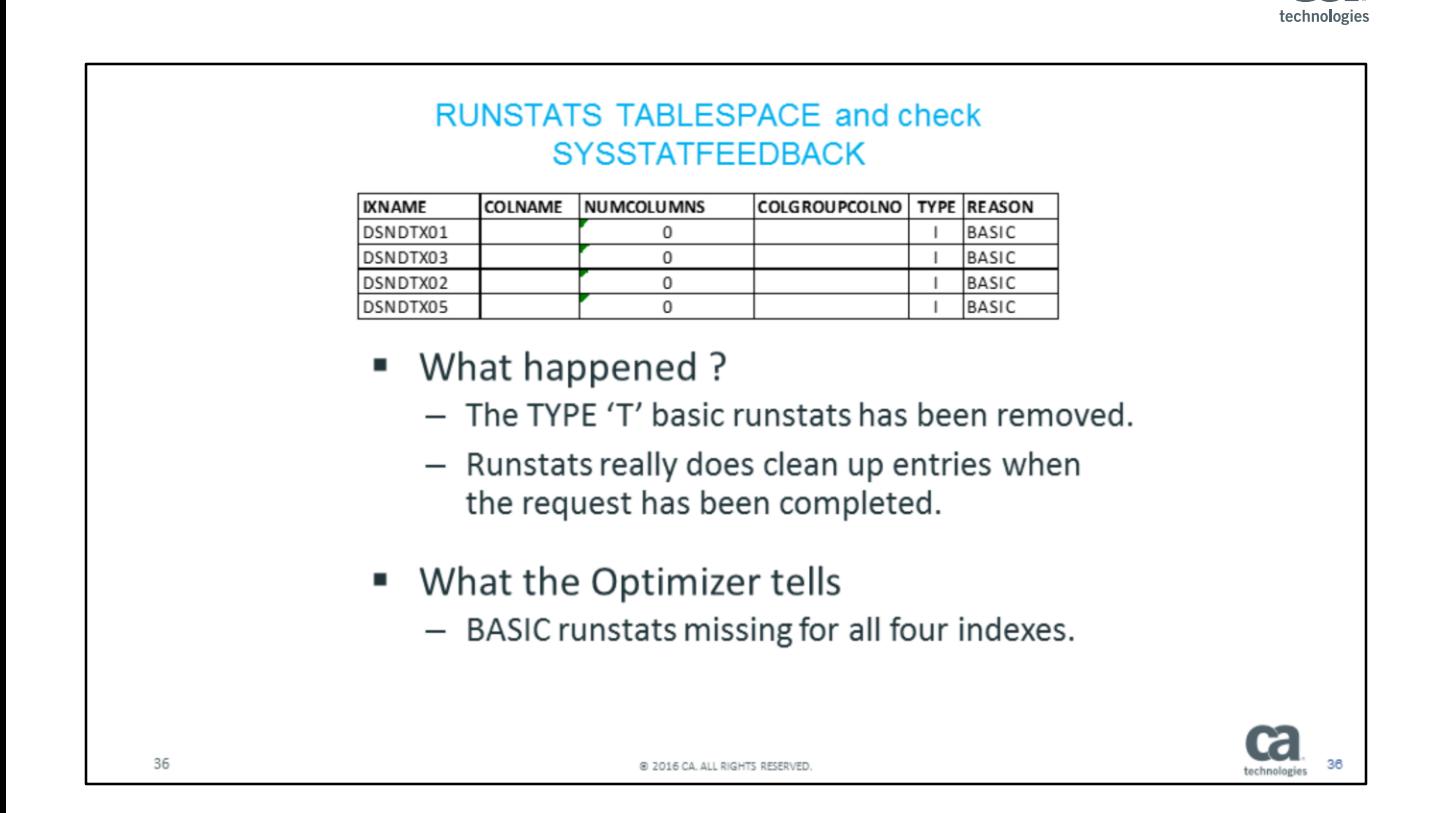

As expected, doing RUNSTATS on the TABLESPACE caused the TYPE=T row to be deleted by runstats.

Let's do the RUNSTATS of the indexes.

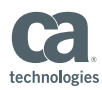

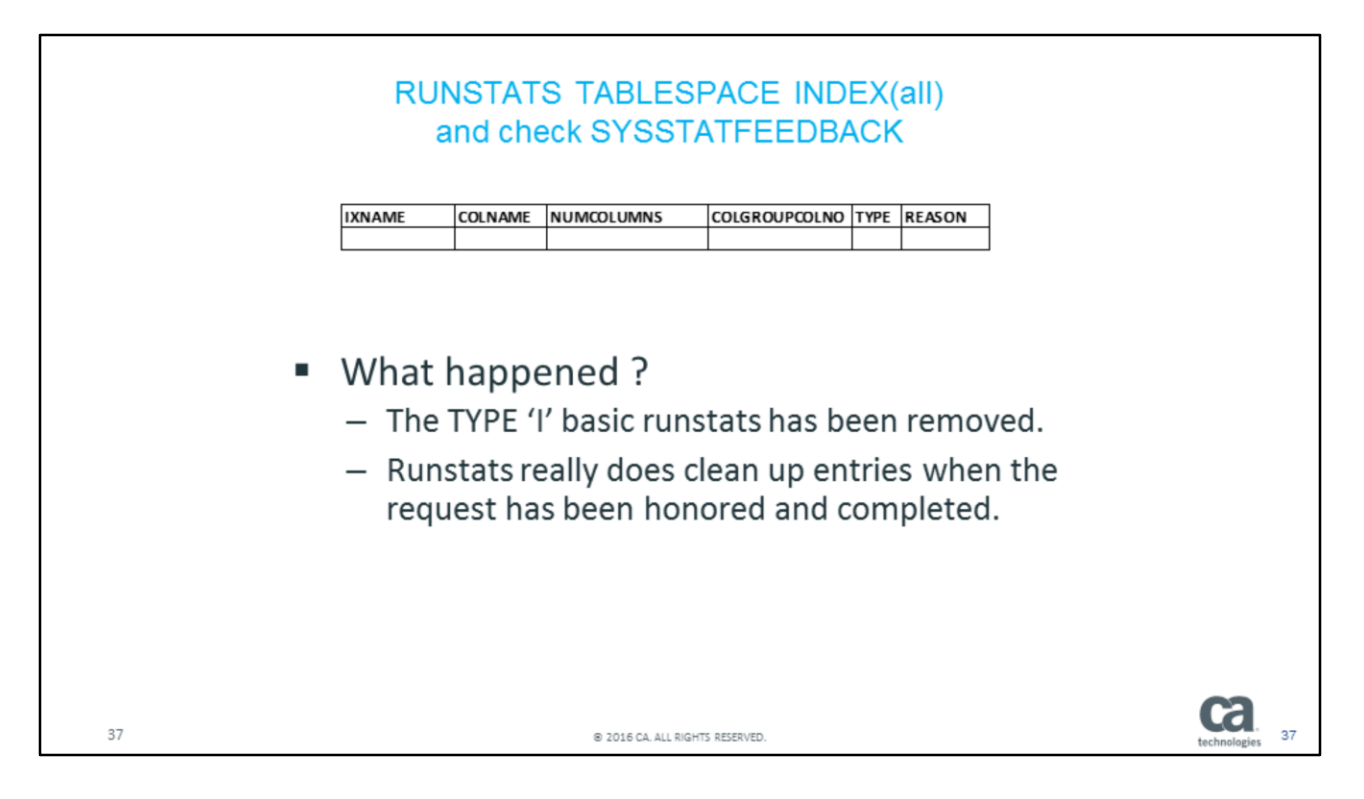

RUNSTATS TABLESPACE db.td INDEX(all) executed, and all the remaining rows for this object was cleaned up by RUNSTATS – very nice !!

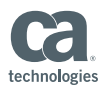

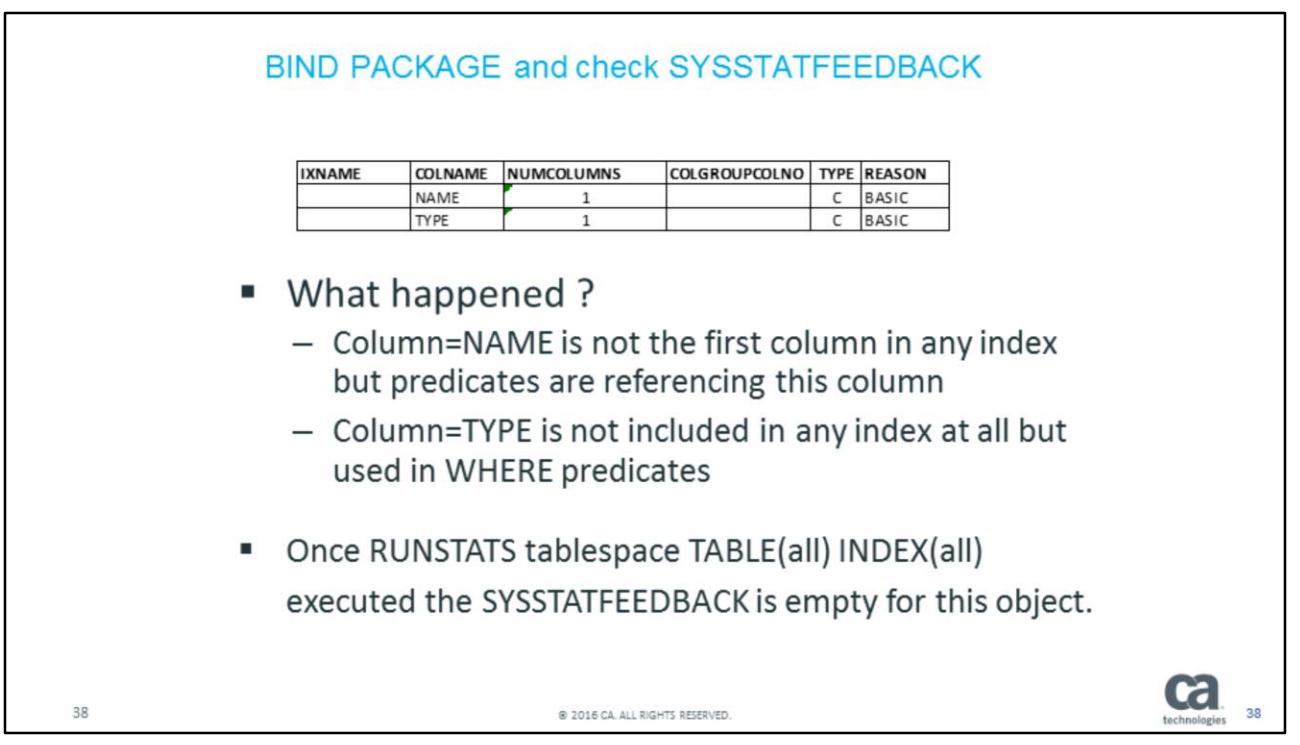

Now it is time to BIND a package with statements referencing this table IDUG15.SYSTABLES.

Two rows were inserted into SYSSTATFEEDBACK – both being COLUMNS from the table.

The interesting thing is – column=NAME is NOT the first column in any index, so there must be predicates in the package referencing this column.

Column=TYPE is not in ANY index at all – again this column is used in various WHERE predicates.

TYPE=C means that the Optimizer would like to see CARDINALITY for these columns – maybe a different access path can be chosen

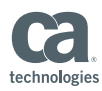

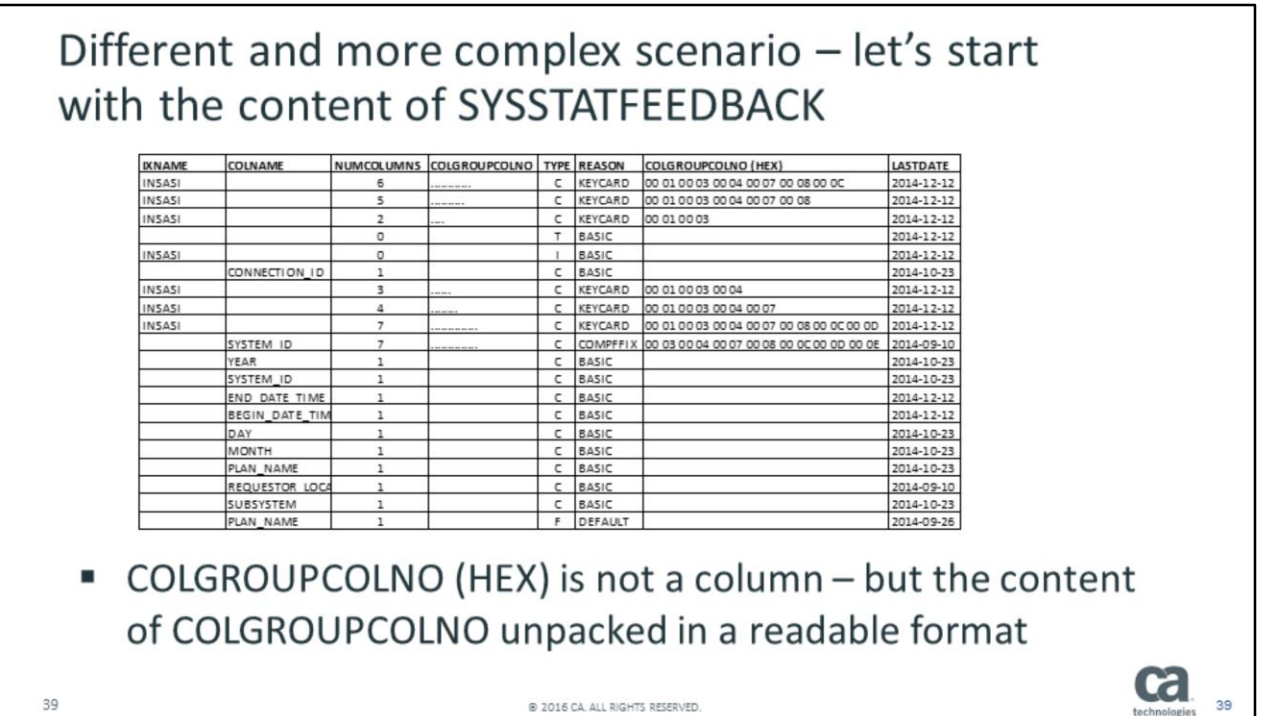

The previous scenario was pretty basic, so let us have a closer look at what kind of challenges you might face once you start to exploit this feature.

This table has a LOT of content in SYSSTATFEEDBACK – there really is a lot to digest and think about.

Only one BASIC TABLESPACE and BASIC INDEX RUNSTATS needed – the rest of the information is related to CARDINALITY, so time put the thinking hat on !! We also have a FREQUENCY information : TYPE=F

Please note the different LASTDATE dates – might give you a clue when / why the information was provided and by who??

Another great piece of information is the NUMCOLUMNS (number of columns which need COLGROUP COLNO) – for readability I have expanded this column into HEX so it can be correlated to the TABLE-COLUMN-NUMBERS.

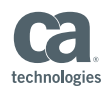

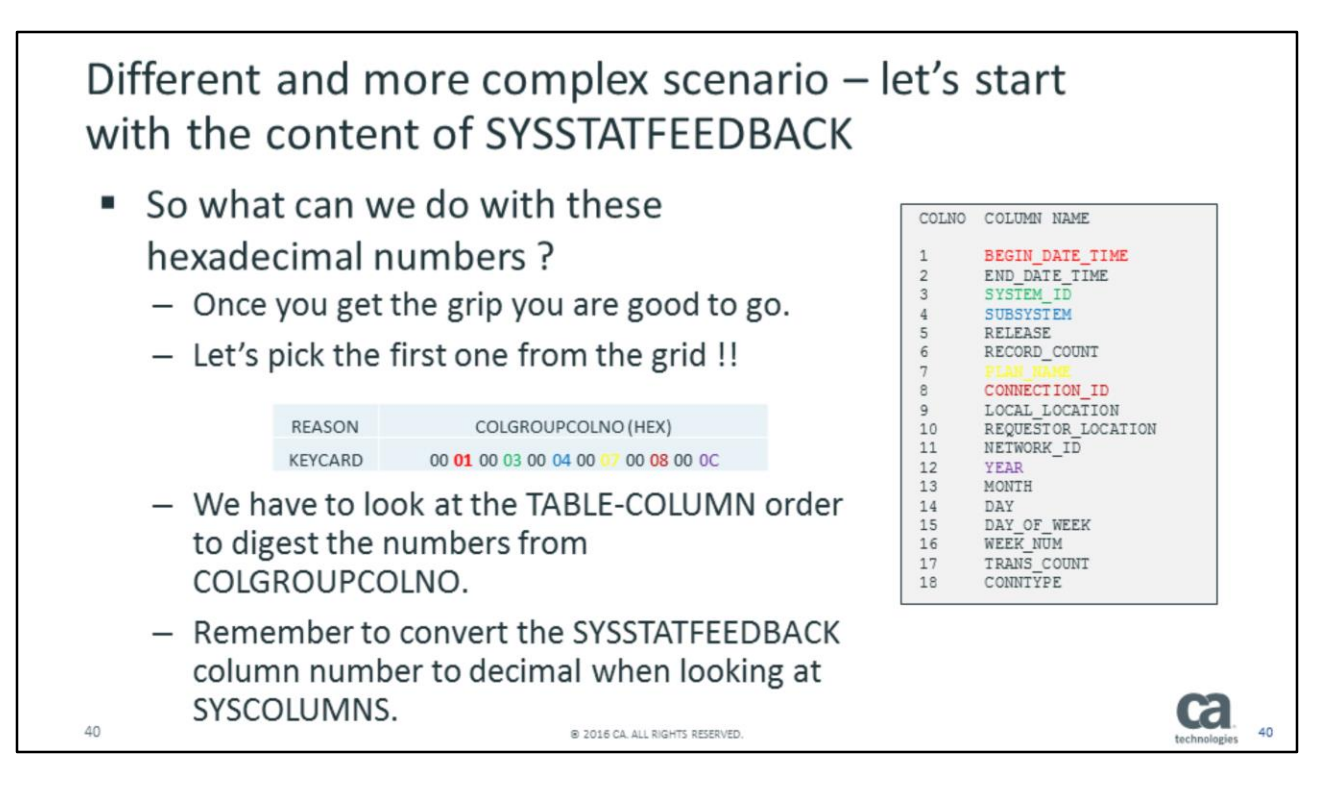

If we look at the first row where TYPE=C and NUMCOLUMNS=6, we need to unpack the COLGROUPCOLNO column in order to identify the corresponding column names from SYSCOLUMNS.

Then this information can be transformed into a COLGROUP parameter.

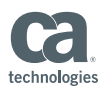

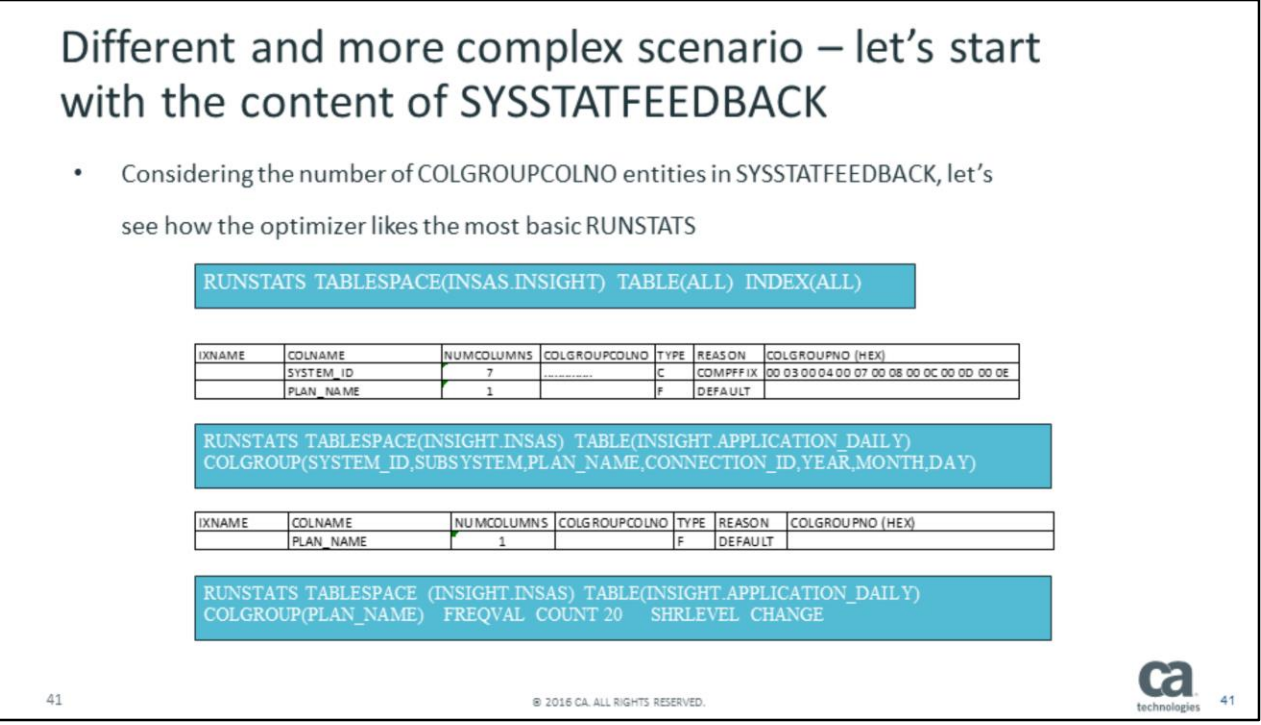

Just by executing the most basic RUNSTATS using TABLE(ALL) and INDEX(ALL) eliminates most of the content from SYSSTATFEEDBACK – and there's only two entries left.

In order to eliminate TYPE=C, we need the COLGROUP parameter but have to "unpack" the 7 columns into HEX and then find the corresponding column numbers from SYSCOLUMNS for that specific table.

Only one left now – TYPE=F so we need FREQVAL. What number to pick ???? I picked 20 and the default is 10, so please use your best judgment.

All of these parameters can now be added to a RUNSTATS PROFILE so you don't need to memorize.

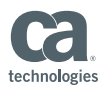

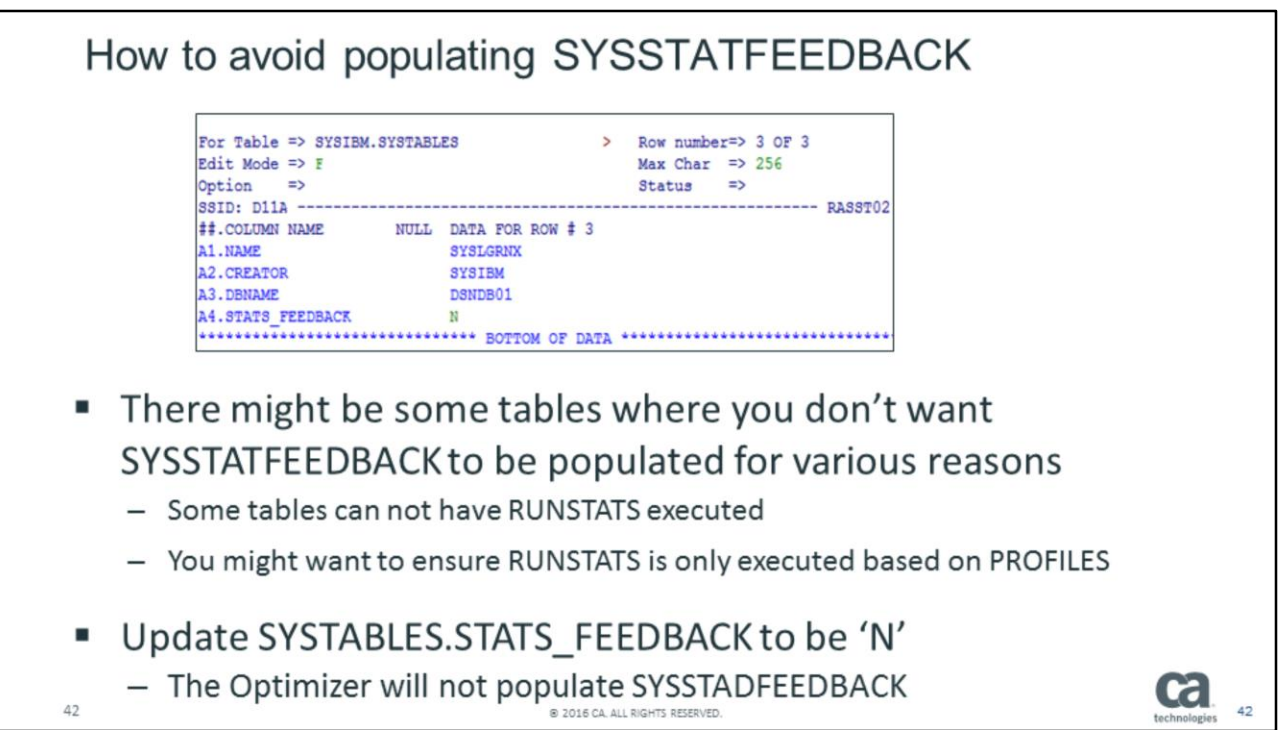

We haven't really covered the an associated column (new in DB2 11) in SYSIBM.SYSTABLES.

The column STATS\_FEEDBACK will block the optimizer from feeding information into SYSSTATFEEDBACK.

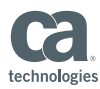

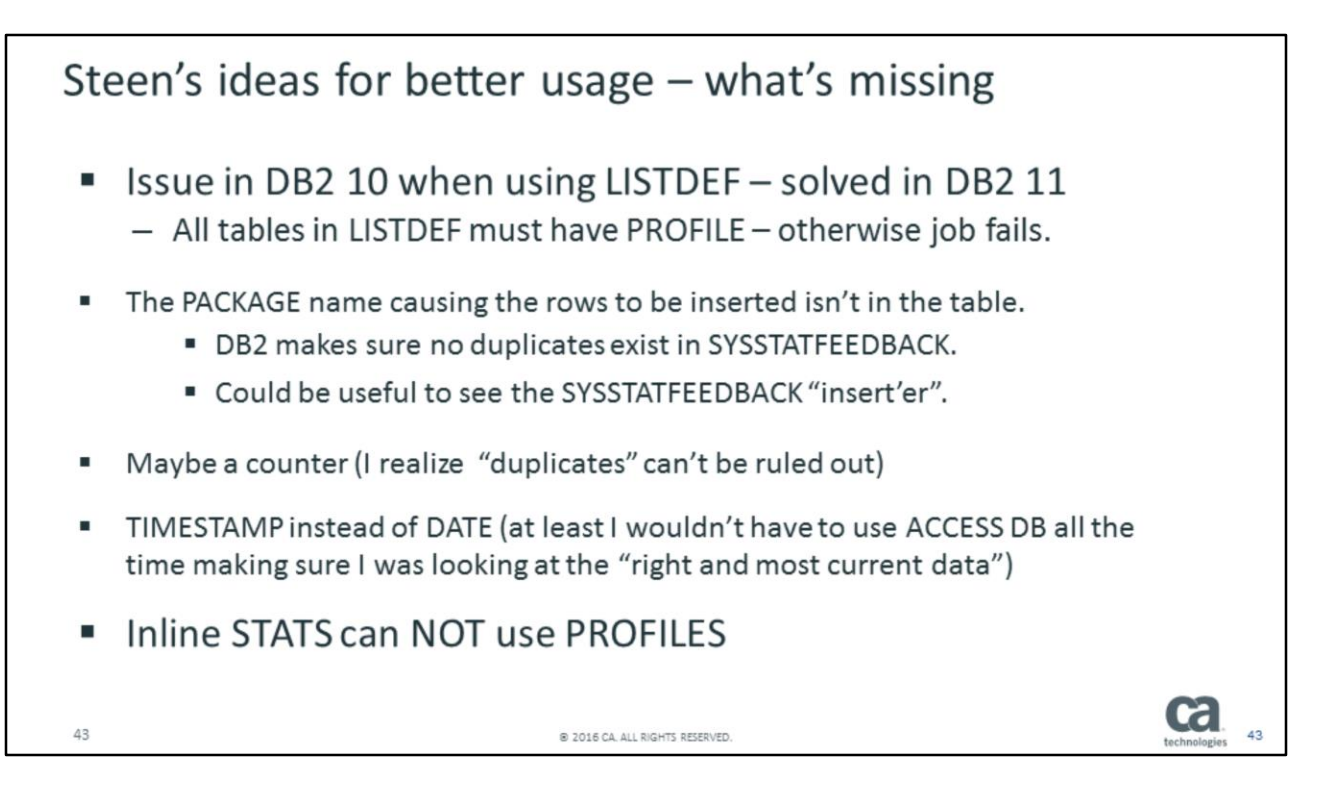

As always Steen has a Christmas wishlist for Santa :

- 1) One issue which did exist in DB2 10 has been resolved in DB2 11 if using LISTDEF for your RUNSTATS and just one table doesn't have a profile, the entire process will fail.
- 2) The PACKAGE name feeding information isn't recorded in SYSSTATFEEDBACK. I understand there probably will be dozens or hundreds of packages, but somehow this information could be useful – perhaps an internal identifier along with one additional table so you can correlate the information.
- 3) Since the optimizer doesn't feed DUPLICATE information (could be useful if package name was introduced), a counter for the information in SYSSTATFEEDBACK.
- 4) It would have been nice for this research to have the DATE column expanded to TIMESTAMP. Then I would not have been forced to use ACCESS DB between every case to get an instate view.
- 5) Finally INLINE STATS for reorg and load do NOT support profiles . . . . . Maybe NEVER do inline stats anymore ?

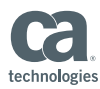

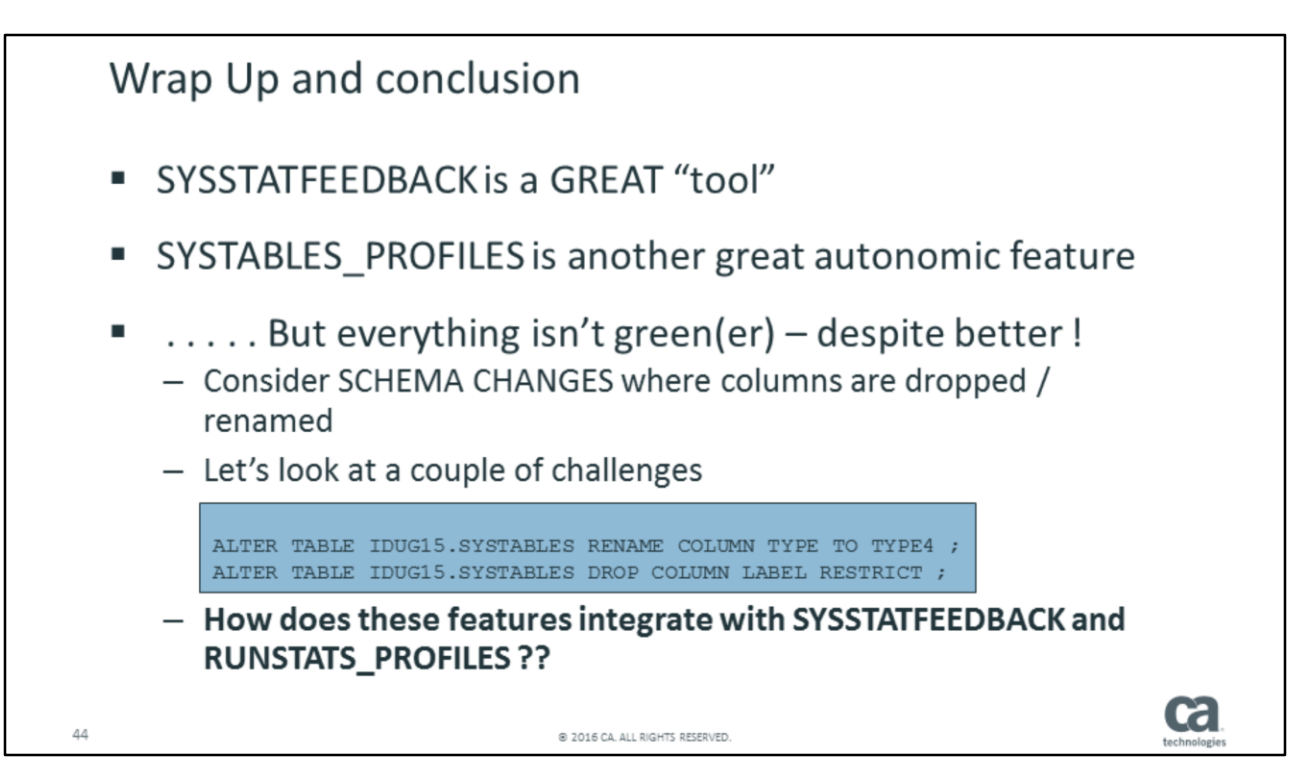

DB2 indeed does a great job recording "missing" runstats in SYSSTATFEEDBACK, and once you have identified the needed runstats, instead of memorizing these, you can describe the syntax in the SYSTABLES\_PROFILES by using the SET / UPDATE PROFILE syntax in RUNSTATS.

Let's see if the grass really is greener . . . How does DB2 handle schema changes like DROP COLUMN and RENAME COLUMN ?

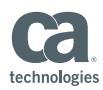

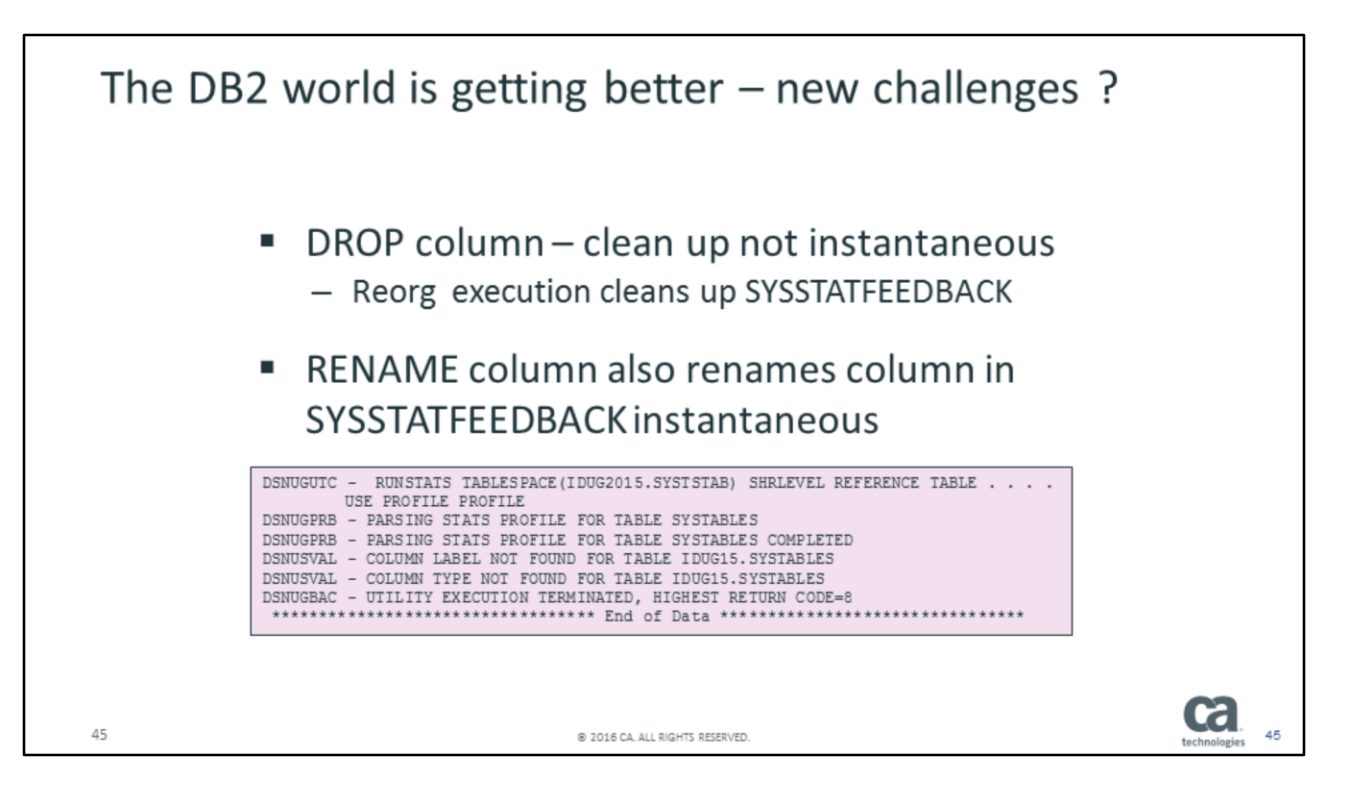

DB2 cleans up SYSSTATFEEDBACK very nicely – the RUNSTATS profiles is a different matter – you need to make sure to keep the COLUMN and COLGROUP parameters updated if used in the RUNSTATS profile, and this is a manual process. Another place where you need to pay attention is STALE statistics. DB2 doesn't provide a mechanism to inform you about this situation. maintaining schema changes in SYSSTATFEEDBACK.

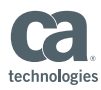

DB2 12 web cast late March looks very promising for "closing the gaps". Inline Stats using profiles. Automatic creation of profiles. Schema management maintenance of profiles . . . . . . . . 46 @ 2016 CA. ALL RIGHTS RESERVED.

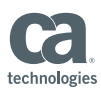

### The DB2 world is getting better  $-$  new challenges ? A response from Terry on DB2 LISTSERV

- In DB2 11 the optimizer will externalize missing statistics to the catalog (SYSIBM.SYSSTATFEEDBACK after NFM) or during explain (provided table DSN\_STAT\_FEEDBACK exists - available in CM). This identifies when statistics were missing that could have been used. There is no other method - other than with tooling, to know if existing statistics are actually used by the optimizer.
- If you have an index on C1, C2, C3- and that is the index you want to drop. Then the recommendation is to collect COLGROUP(C1,C2,C3). But collect them AFTER dropping the index, and not BEFORE. If you collect them before, then dropping the index will remove those statistics from SYSCOLDIST. SYSCOLDIST does not know whether the statistics were collected from an index or via COLGROUP - and will remove upon DROP that could have been collected via that index.

@ 2016 CA, ALL RIGHTS RESERVED

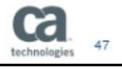

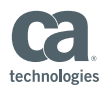

 $\bullet$ 

# Wrap Up and conclusion " SYSSTATFEEDBACK is a great help getting RUNSTATS right - Will you be collecting too much statistics? - Does it matter? zIIP offload really helps. " Clean up works like a charm - New SQL being reflected - Column modifications-very cool/nice

" Once you have RUNSTATS defined - integrate with another autonomic feature SYSTABLES\_PROFILES so the "right" statistics are collected every time

@ 2016 CA, ALL RIGHTS RESERVED

Integrating the granular defined RUNSTATS derived from SYSSTATFEEDBACK with SYSTABLES PROFILES can for sure help a lot getting the appropriate statistics generated when needed.

DB2 does a great job maintaining currency for SYSSTATFEEDBACK

48

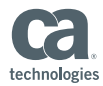

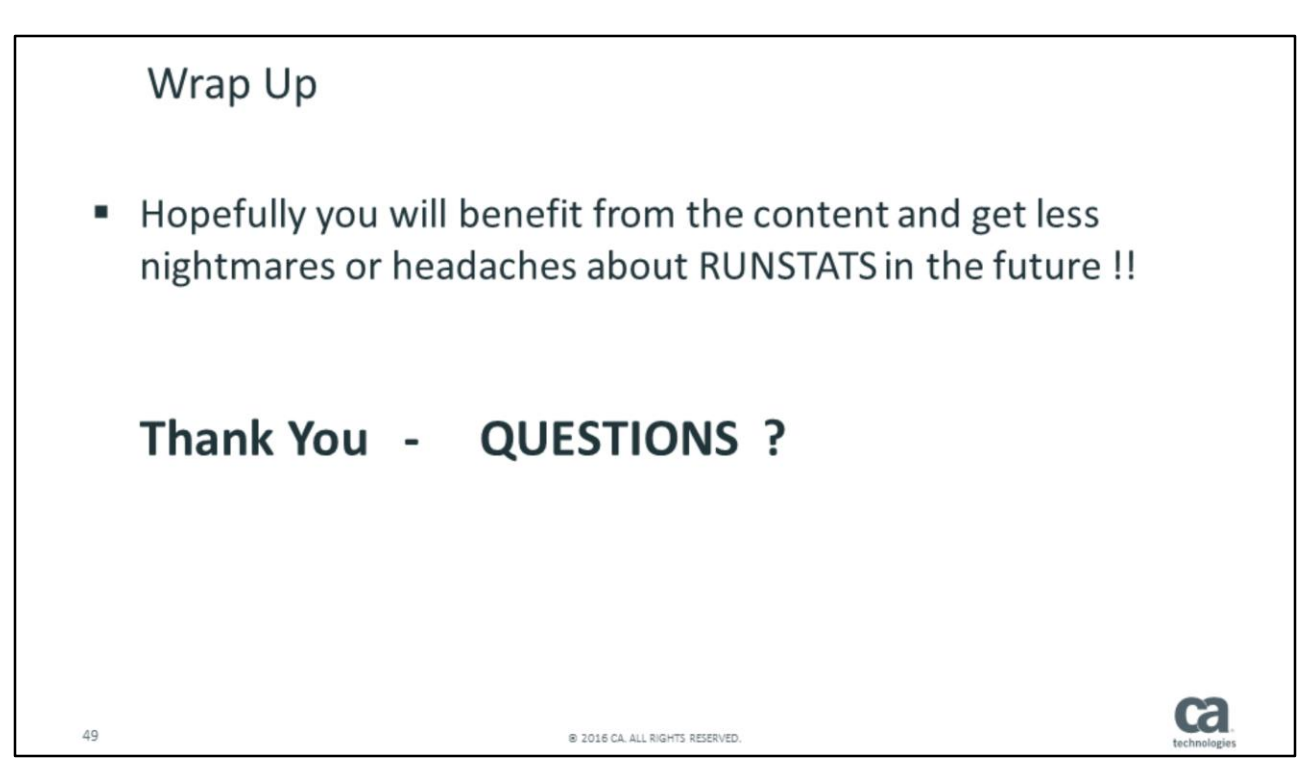

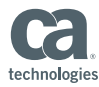

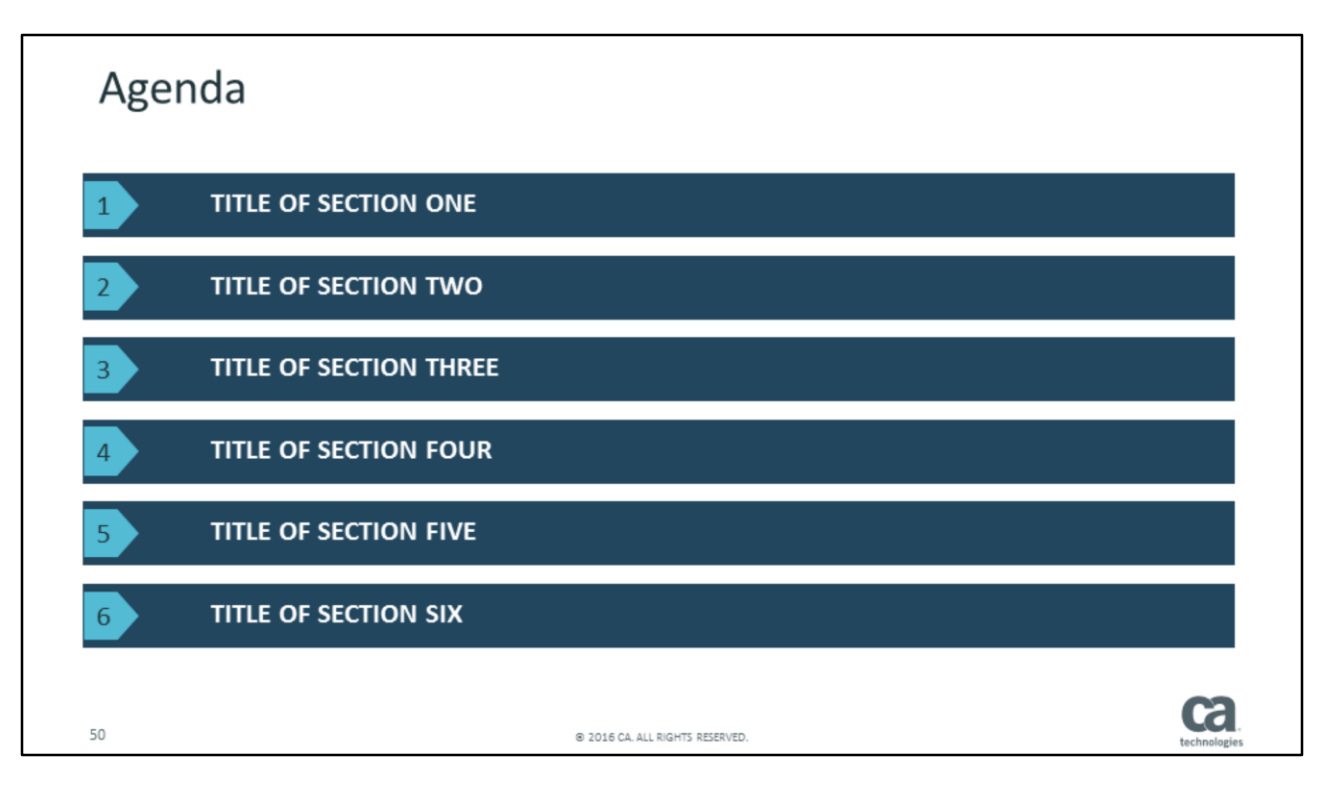

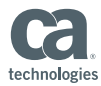

### Title - Title Case, Calibri 28 pt 2 Lines Max

- Bullet 1, Calibri regular 24 pt ۰.
	- Sub-bullet, Calibri regular 20 pt
		- · Sub-sub-Bullet, Calibri regular 18 pt
			- Sub-sub-sub Bullet, Calibri regular 16 pt
				- " Sub-sub-sub-sub Bullet, Calibri regular 14 pt

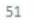

@ 2016 CA. ALL RIGHTS RESERVED.

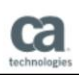

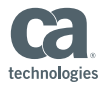

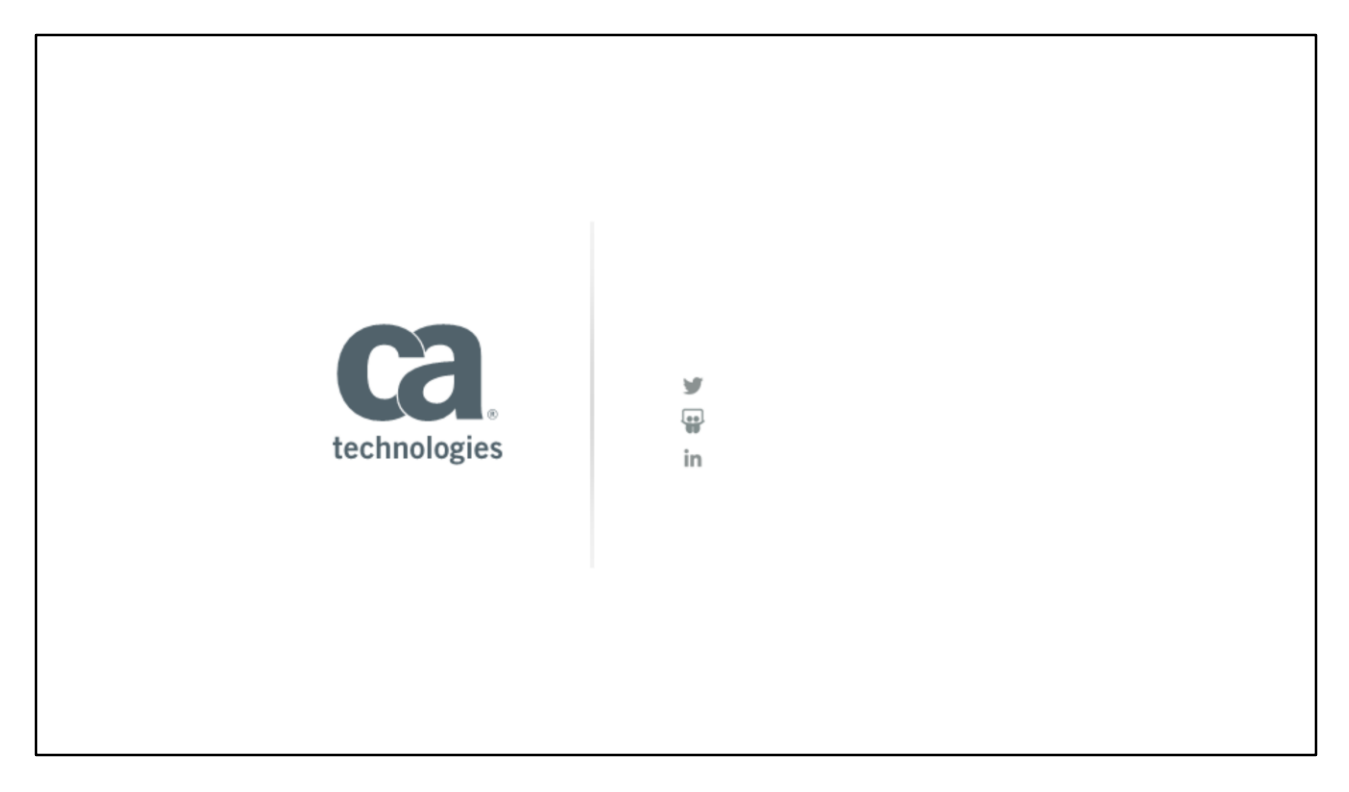